# **MongoEngine Documentation**

*Release 0.11.0*

**Ross Lawley**

**Mar 06, 2017**

# **Contents**

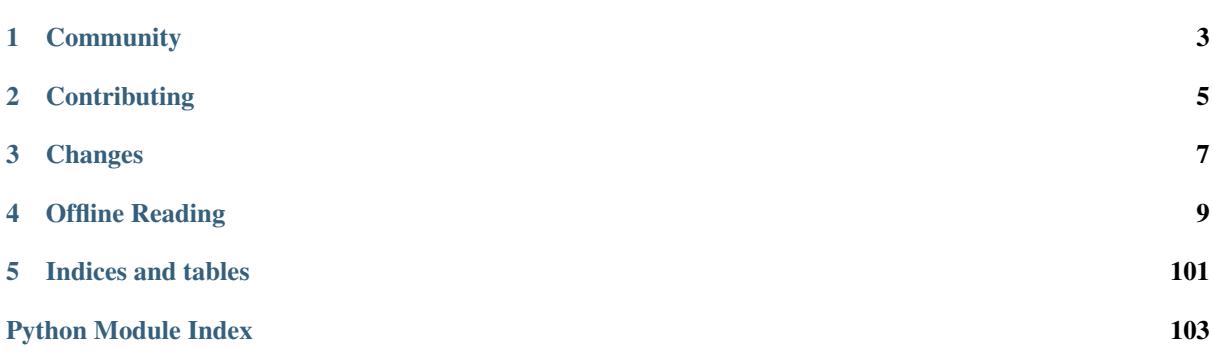

MongoEngine is an Object-Document Mapper, written in Python for working with MongoDB. To install it, simply run

**\$** pip install -U mongoengine

*[Tutorial](#page-12-1)* A quick tutorial building a tumblelog to get you up and running with MongoEngine.

*[User Guide](#page-16-0)* The Full guide to MongoEngine — from modeling documents to storing files, from querying for data to firing signals and *everything* between.

*[API Reference](#page-46-0)* The complete API documentation — the innards of documents, querysets and fields.

*[Upgrading](#page-94-0)* How to upgrade MongoEngine.

*[Django Support](#page-103-0)* Using MongoEngine and Django

**Community** 

<span id="page-6-0"></span>To get help with using MongoEngine, use the [MongoEngine Users mailing list](http://groups.google.com/group/mongoengine-users) or the ever popular [stackoverflow.](http://www.stackoverflow.com)

# **Contributing**

<span id="page-8-0"></span>Yes please! We are always looking for contributions, additions and improvements.

The source is available on [GitHub](http://github.com/MongoEngine/mongoengine) and contributions are always encouraged. Contributions can be as simple as minor tweaks to this documentation, the website or the core.

To contribute, fork the project on [GitHub](http://github.com/MongoEngine/mongoengine) and send a pull request.

Changes

<span id="page-10-0"></span>See the *[Changelog](#page-73-0)* for a full list of changes to MongoEngine and *[Upgrading](#page-94-0)* for upgrade information.

Note: Always read and test the upgrade documentation before putting updates live in production ;)

# Offline Reading

<span id="page-12-0"></span>Download the docs in [pdf](https://media.readthedocs.org/pdf/mongoengine-odm/latest/mongoengine-odm.pdf) or [epub](https://media.readthedocs.org/epub/mongoengine-odm/latest/mongoengine-odm.epub) formats for offline reading.

# <span id="page-12-1"></span>**Tutorial**

This tutorial introduces MongoEngine by means of example — we will walk through how to create a simple Tumblelog application. A tumblelog is a blog that supports mixed media content, including text, images, links, video, audio, etc. For simplicity's sake, we'll stick to text, image, and link entries. As the purpose of this tutorial is to introduce MongoEngine, we'll focus on the data-modelling side of the application, leaving out a user interface.

# **Getting started**

Before we start, make sure that a copy of MongoDB is running in an accessible location — running it locally will be easier, but if that is not an option then it may be run on a remote server. If you haven't installed MongoEngine, simply use pip to install it like so:

\$ pip install mongoengine

Before we can start using MongoEngine, we need to tell it how to connect to our instance of **mongod**. For this we use the  $connect()$  function. If running locally, the only argument we need to provide is the name of the MongoDB database to use:

```
from mongoengine import *
connect('tumblelog')
```
There are lots of options for connecting to MongoDB, for more information about them see the *[Connecting to](#page-17-0) [MongoDB](#page-17-0)* guide.

# **Defining our documents**

MongoDB is *schemaless*, which means that no schema is enforced by the database — we may add and remove fields however we want and MongoDB won't complain. This makes life a lot easier in many regards, especially when there is a change to the data model. However, defining schemas for our documents can help to iron out bugs

involving incorrect types or missing fields, and also allow us to define utility methods on our documents in the same way that traditional ORMS (Object-Relational Mappers) do.

In our Tumblelog application we need to store several different types of information. We will need to have a collection of users, so that we may link posts to an individual. We also need to store our different types of posts (eg: text, image and link) in the database. To aid navigation of our Tumblelog, posts may have tags associated with them, so that the list of posts shown to the user may be limited to posts that have been assigned a specific tag. Finally, it would be nice if comments could be added to posts. We'll start with users, as the other document models are slightly more involved.

#### **Users**

Just as if we were using a relational database with an ORM, we need to define which fields a User may have, and what types of data they might store:

```
class User(Document):
    email = StringField(required=True)
    first_name = StringField(max_length=50)
    last_name = StringField(max_length=50)
```
This looks similar to how the structure of a table would be defined in a regular ORM. The key difference is that this schema will never be passed on to MongoDB — this will only be enforced at the application level, making future changes easy to manage. Also, the User documents will be stored in a MongoDB *collection* rather than a table.

#### **Posts, Comments and Tags**

Now we'll think about how to store the rest of the information. If we were using a relational database, we would most likely have a table of posts, a table of comments and a table of tags. To associate the comments with individual posts, we would put a column in the comments table that contained a foreign key to the posts table. We'd also need a link table to provide the many-to-many relationship between posts and tags. Then we'd need to address the problem of storing the specialised post-types (text, image and link). There are several ways we can achieve this, but each of them have their problems — none of them stand out as particularly intuitive solutions.

#### **Posts**

Happily mongoDB *isn't* a relational database, so we're not going to do it that way. As it turns out, we can use MongoDB's schemaless nature to provide us with a much nicer solution. We will store all of the posts in *one collection* and each post type will only store the fields it needs. If we later want to add video posts, we don't have to modify the collection at all, we just *start using* the new fields we need to support video posts. This fits with the Object-Oriented principle of *inheritance* nicely. We can think of Post as a base class, and TextPost, ImagePost and LinkPost as subclasses of Post. In fact, MongoEngine supports this kind of modeling out of the box — all you need do is turn on inheritance by setting allow\_inheritance to True in the meta:

```
class Post(Document):
    title = StringField(max_length=120, required=True)
    author = ReferenceField(User)
    meta = {'allow_inheritance': True}
class TextPost(Post):
   content = StringField()
class ImagePost(Post):
    image_path = StringField()
class LinkPost(Post):
    link_url = StringField()
```
We are storing a reference to the author of the posts using a [ReferenceField](#page-66-0) object. These are similar to foreign key fields in traditional ORMs, and are automatically translated into references when they are saved, and dereferenced when they are loaded.

#### **Tags**

Now that we have our Post models figured out, how will we attach tags to them? MongoDB allows us to store lists of items natively, so rather than having a link table, we can just store a list of tags in each post. So, for both efficiency and simplicity's sake, we'll store the tags as strings directly within the post, rather than storing references to tags in a separate collection. Especially as tags are generally very short (often even shorter than a document's id), this denormalization won't impact the size of the database very strongly. Let's take a look at the code of our modified Post class:

```
class Post(Document):
    title = StringField(max_length=120, required=True)
    author = ReferenceField(User)
    tags = ListField(StringField(max_length=30))
```
The [ListField](#page-65-0) object that is used to define a Post's tags takes a field object as its first argument — this means that you can have lists of any type of field (including lists).

Note: We don't need to modify the specialized post types as they all inherit from Post.

#### **Comments**

A comment is typically associated with *one* post. In a relational database, to display a post with its comments, we would have to retrieve the post from the database and then query the database again for the comments associated with the post. This works, but there is no real reason to be storing the comments separately from their associated posts, other than to work around the relational model. Using MongoDB we can store the comments as a list of *embedded documents* directly on a post document. An embedded document should be treated no differently that a regular document; it just doesn't have its own collection in the database. Using MongoEngine, we can define the structure of embedded documents, along with utility methods, in exactly the same way we do with regular documents:

```
class Comment(EmbeddedDocument):
    content = StringField()
    name = StringField(max_length=120)
```
We can then store a list of comment documents in our post document:

```
class Post(Document):
   title = StringField(max_length=120, required=True)
   author = ReferenceField(User)
   tags = ListField(StringField(max_length=30))
   comments = ListField(EmbeddedDocumentField(Comment))
```
#### **Handling deletions of references**

The [ReferenceField](#page-66-0) object takes a keyword *reverse\_delete\_rule* for handling deletion rules if the reference is deleted. To delete all the posts if a user is deleted set the rule:

```
class Post(Document):
   title = StringField(max_length=120, required=True)
   author = ReferenceField(User, reverse_delete_rule=CASCADE)
```
tags = ListField(StringField(max\_length=30)) comments = ListField(EmbeddedDocumentField(Comment))

See [ReferenceField](#page-66-0) for more information.

Note: MapFields and DictFields currently don't support automatic handling of deleted references

## **Adding data to our Tumblelog**

Now that we've defined how our documents will be structured, let's start adding some documents to the database. Firstly, we'll need to create a User object:

ross = User(email='ross@example.com', first\_name='Ross', last\_name='Lawley').save()

Note: We could have also defined our user using attribute syntax:

```
ross = User(email='ross@example.com')
ross.first_name = 'Ross'
ross.last_name = 'Lawley'
ross.save()
```
Now that we've got our user in the database, let's add a couple of posts:

```
post1 = TextPost(title='Fun with MongoEngine', author=john)
post1.content = 'Took a look at MongoEngine today, looks pretty cool.'
post1.tags = ['mongodb', 'mongoengine']
post1.save()
post2 = LinkPost(title='MongoEngine Documentation', author=ross)
post2.link_url = 'http://docs.mongoengine.com/'
post2.tags = ['mongoengine']
post2.save()
```
Note: If you change a field on an object that has already been saved and then call save () again, the document will be updated.

## **Accessing our data**

So now we've got a couple of posts in our database, how do we display them? Each document class (i.e. any class that inherits either directly or indirectly from  $Document$ ) has an objects attribute, which is used to access the documents in the database collection associated with that class. So let's see how we can get our posts' titles:

```
for post in Post.objects:
    print(post.title)
```
#### **Retrieving type-specific information**

This will print the titles of our posts, one on each line. But what if we want to access the type-specific data (link\_url, content, etc.)? One way is simply to use the objects attribute of a subclass of Post:

```
for post in TextPost.objects:
   print(post.content)
```
Using TextPost's objects attribute only returns documents that were created using TextPost. Actually, there is a more general rule here: the objects attribute of any subclass of  $Document$  only looks for documents that were created using that subclass or one of its subclasses.

So how would we display all of our posts, showing only the information that corresponds to each post's specific type? There is a better way than just using each of the subclasses individually. When we used Post's objects attribute earlier, the objects being returned weren't actually instances of Post — they were instances of the subclass of Post that matches the post's type. Let's look at how this works in practice:

```
for post in Post.objects:
   print(post.title)
   print('=' * len(post.title))
    if isinstance(post, TextPost):
       print(post.content)
    if isinstance(post, LinkPost):
       print('Link: {}'.format(post.link_url))
```
This would print the title of each post, followed by the content if it was a text post, and "Link: <url>" if it was a link post.

### **Searching our posts by tag**

The objects attribute of a *[Document](#page-47-0)* is actually a *[QuerySet](#page-53-0)* object. This lazily queries the database only when you need the data. It may also be filtered to narrow down your query. Let's adjust our query so that only posts with the tag "mongodb" are returned:

```
for post in Post.objects(tags='mongodb'):
   print(post.title)
```
There are also methods available on  $\mathcal{Q}ueySet$  objects that allow different results to be returned, for example, calling first() on the objects attribute will return a single document, the first matched by the query you provide. Aggregation functions may also be used on [QuerySet](#page-53-0) objects:

num\_posts = Post.objects(tags='mongodb').count() print('Found {} posts with tag "mongodb"'.format(num\_posts))

#### **Learning more about MongoEngine**

If you got this far you've made a great start, so well done! The next step on your MongoEngine journey is the full user guide, where you can learn in-depth about how to use MongoEngine and MongoDB.

# <span id="page-16-0"></span>**User Guide**

## **Installing MongoEngine**

To use MongoEngine, you will need to download [MongoDB](http://mongodb.com/) and ensure it is running in an accessible location. You will also need [PyMongo](http://api.mongodb.org/python) to use MongoEngine, but if you install MongoEngine using setuptools, then the dependencies will be handled for you.

MongoEngine is available on PyPI, so you can use **pip**:

```
$ pip install mongoengine
```
Alternatively, if you don't have setuptools installed, [download it from PyPi](http://pypi.python.org/pypi/mongoengine/) and run

**\$** python setup.py install

To use the bleeding-edge version of MongoEngine, you can get the source from [GitHub](http://github.com/mongoengine/mongoengine/) and install it as above:

```
$ git clone git://github.com/mongoengine/mongoengine
```

```
$ cd mongoengine
```
**\$** python setup.py install

# <span id="page-17-0"></span>**Connecting to MongoDB**

To connect to a running instance of **mongod**, use the *connect* () function. The first argument is the name of the database to connect to:

```
from mongoengine import connect
connect('project1')
```
By default, MongoEngine assumes that the **mongod** instance is running on localhost on port 27017. If MongoDB is running elsewhere, you should provide the host and port arguments to  $connect()$ :

connect('project1', host='192.168.1.35', port=12345)

If the database requires authentication, username and password arguments should be provided:

connect('project1', username='webapp', password='pwd123')

URI style connections are also supported – just supply the URI as the host to connect ():

connect('project1', host='mongodb://localhost/database\_name')

Note: Database, username and password from URI string overrides corresponding parameters in *connect* ():

```
connect (
   db='test',
   username='user',
    password='12345',
    host='mongodb://admin:qwerty@localhost/production'
)
```
will establish connection to production database using admin username and qwerty password.

#### **Replica Sets**

MongoEngine supports connecting to replica sets:

```
from mongoengine import connect
# Regular connect
connect('dbname', replicaset='rs-name')
# MongoDB URI-style connect
connect(host='mongodb://localhost/dbname?replicaSet=rs-name')
```
Read preferences are supported through the connection or via individual queries by passing the read\_preference

```
Bar.objects().read_preference(ReadPreference.PRIMARY)
Bar.objects(read_preference=ReadPreference.PRIMARY)
```
#### **Multiple Databases**

To use multiple databases you can use [connect\(\)](#page-46-1) and provide an *alias* name for the connection - if no *alias* is provided then "default" is used.

In the background this uses  $register\_connection()$  to store the data and you can register all aliases up front if required.

Individual documents can also support multiple databases by providing a *db\_alias* in their meta data. This allows DBRef objects to point across databases and collections. Below is an example schema, using 3 different databases to store data:

```
class User(Document):
    name = StringField()
    meta = {'db_alias': 'user-db'}
class Book(Document):
   name = StringField()
   meta = {'db_alias': 'book-db'}
class AuthorBooks(Document):
    author = ReferenceField(User)
   book = ReferenceField(Book)
    meta = {'db_alias': 'users-books-db'}
```
#### **Context Managers**

Sometimes you may want to switch the database or collection to query against. For example, archiving older data into a separate database for performance reasons or writing functions that dynamically choose collections to write a document to.

#### **Switch Database**

The  $swtch_d$  context manager allows you to change the database alias for a given class allowing quick and easy access to the same User document across databases:

```
from mongoengine.context_managers import switch_db
class User(Document):
   name = StringField()
   meta = {'db_alias': 'user-db'}
with switch_db(User, 'archive-user-db') as User:
   User(name='Ross').save() # Saves the 'archive-user-db'
```
#### **Switch Collection**

The  $switch\_collection$  context manager allows you to change the collection for a given class allowing quick and easy access to the same Group document across collection:

```
from mongoengine.context_managers import switch_collection
class Group(Document):
   name = StringField()
```

```
Group(name='test').save() # Saves in the default db
with switch_collection(Group, 'group2000') as Group:
    Group(name='hello Group 2000 collection!').save() # Saves in group2000.
˓→collection
```
Note: Make sure any aliases have been registered with  $register_{connection}()$  or connect () before using the context manager.

## **Defining documents**

In MongoDB, a document is roughly equivalent to a row in an RDBMS. When working with relational databases, rows are stored in **tables**, which have a strict **schema** that the rows follow. MongoDB stores documents in collections rather than tables — the principal difference is that no schema is enforced at a database level.

#### **Defining a document's schema**

MongoEngine allows you to define schemata for documents as this helps to reduce coding errors, and allows for utility methods to be defined on fields which may be present.

To define a schema for a document, create a class that inherits from [Document](#page-47-0). Fields are specified by adding field objects as class attributes to the document class:

```
from mongoengine import *
import datetime
class Page(Document):
    title = StringField(max_length=200, required=True)
    date_modified = DateTimeField(default=datetime.datetime.now)
```
As BSON (the binary format for storing data in mongodb) is order dependent, documents are serialized based on their field order.

#### **Dynamic document schemas**

One of the benefits of MongoDB is dynamic schemas for a collection, whilst data should be planned and organised (after all explicit is better than implicit!) there are scenarios where having dynamic / expando style documents is desirable.

[DynamicDocument](#page-51-0) documents work in the same way as [Document](#page-47-0) but any data / attributes set to them will also be saved

```
from mongoengine import *
class Page(DynamicDocument):
    title = StringField(max_length=200, required=True)
# Create a new page and add tags
>>> page = Page(title='Using MongoEngine')
>>> page.tags = ['mongodb', 'mongoengine']
>>> page.save()
>>> Page.objects(tags='mongoengine').count()
>>> 1
```
Note: There is one caveat on Dynamic Documents: fields cannot start with *\_*

Dynamic fields are stored in creation order *after* any declared fields.

#### **Fields**

By default, fields are not required. To make a field mandatory, set the required keyword argument of a field to True. Fields also may have validation constraints available (such as max\_length in the example above). Fields may also take default values, which will be used if a value is not provided. Default values may optionally be a callable, which will be called to retrieve the value (such as in the above example). The field types available are as follows:

- [BinaryField](#page-67-0)
- [BooleanField](#page-62-0)
- [ComplexDateTimeField](#page-64-0)
- [DateTimeField](#page-63-0)
- [DecimalField](#page-62-1)
- $\bullet$  [DictField](#page-66-1)
- [DynamicField](#page-65-1)
- [EmailField](#page-62-2)
- [EmbeddedDocumentField](#page-64-1)
- [EmbeddedDocumentListField](#page-65-2)
- [FileField](#page-67-1)
- [FloatField](#page-62-3)
- [GenericEmbeddedDocumentField](#page-64-2)
- [GenericReferenceField](#page-67-2)
- [GeoPointField](#page-69-0)
- [ImageField](#page-67-3)
- [IntField](#page-62-4)
- [ListField](#page-65-0)
- [MapField](#page-66-2)
- [ObjectIdField](#page-68-0)
- [ReferenceField](#page-66-0)
- [SequenceField](#page-67-4)
- [SortedListField](#page-66-3)
- [StringField](#page-61-0)
- [URLField](#page-61-1)
- [UUIDField](#page-68-1)
- [PointField](#page-69-1)
- [LineStringField](#page-70-0)
- [PolygonField](#page-70-1)
- [MultiPointField](#page-70-2)
- [MultiLineStringField](#page-70-3)
- [MultiPolygonField](#page-71-0)

#### **Field arguments**

Each field type can be customized by keyword arguments. The following keyword arguments can be set on all fields:

**db\_field** (Default: None) The MongoDB field name.

**required** (Default: False) If set to True and the field is not set on the document instance, a [ValidationError](#page-52-2) will be raised when the document is validated.

**default** (Default: None) A value to use when no value is set for this field.

The definition of default parameters follow [the general rules on Python,](http://docs.python.org/reference/compound_stmts.html#function-definitions) which means that some care should be taken when dealing with default mutable objects (like in  $ListField$  or  $DictField$ ):

```
class ExampleFirst(Document):
    # Default an empty list
   values = ListField(IntField(), default=list)
class ExampleSecond(Document):
   # Default a set of values
   values = ListField(IntField(), default=lambda: [1,2,3])
class ExampleDangerous(Document):
   # This can make an .append call to add values to the default (and all the
˓→following objects),
   # instead to just an object
   values = ListField(IntField(), default=[1,2,3])
```
Note: Unsetting a field with a default value will revert back to the default.

**unique** (Default: False) When True, no documents in the collection will have the same value for this field.

- **unique** with (Default: None) A field name (or list of field names) that when taken together with this field, will not have two documents in the collection with the same value.
- **primary\_key** (Default: False) When True, use this field as a primary key for the collection. *DictField* and *EmbeddedDocuments* both support being the primary key for a document.

Note: If set, this field is also accessible through the *pk* field.

**choices** (Default: None) An iterable (e.g. list, tuple or set) of choices to which the value of this field should be limited.

Can be either be a nested tuples of value (stored in mongo) and a human readable key

```
SIZE = (('S', 'Small'),('M', 'Medium'),
        ('L', 'Large'),
        ('XL', 'Extra Large'),
        ('XXL', 'Extra Extra Large'))
class Shirt(Document):
    size = StringField(max_length=3, choices=SIZE)
```
Or a flat iterable just containing values

 $SIZE = ('S', 'M', 'L', 'XL', 'XXL')$ **class Shirt**(Document): size = StringField(max\_length=3, choices=SIZE)

**\*\*kwargs** (Optional) You can supply additional metadata as arbitrary additional keyword arguments. You can not override existing attributes, however. Common choices include *help\_text* and *verbose\_name*, commonly used by form and widget libraries.

#### **List fields**

MongoDB allows storing lists of items. To add a list of items to a *[Document](#page-47-0)*, use the [ListField](#page-65-0) field type. [ListField](#page-65-0) takes another field object as its first argument, which specifies which type elements may be stored within the list:

```
class Page(Document):
    tags = ListField(StringField(max_length=50))
```
#### **Embedded documents**

MongoDB has the ability to embed documents within other documents. Schemata may be defined for these embedded documents, just as they may be for regular documents. To create an embedded document, just define a document as usual, but inherit from [EmbeddedDocument](#page-51-1) rather than [Document](#page-47-0):

```
class Comment(EmbeddedDocument):
   content = StringField()
```
To embed the document within another document, use the *[EmbeddedDocumentField](#page-64-1)* field type, providing the embedded document class as the first argument:

```
class Page(Document):
    comments = ListField(EmbeddedDocumentField(Comment))
comment1 = Comment(content='Good work!')
comment2 = Comment(content='Nice article!')
page = Page(comments=[comment1, comment2])
```
#### **Dictionary Fields**

Often, an embedded document may be used instead of a dictionary – generally embedded documents are recommended as dictionaries don't support validation or custom field types. However, sometimes you will not know the structure of what you want to store; in this situation a  $DictField$  is appropriate:

```
class SurveyResponse(Document):
    date = DateTimeField()
    user = ReferenceField(User)
    answers = DictField()
survey_response = SurveyResponse(date=datetime.now(), user=request.user)
response_form = ResponseForm(request.POST)
survey_response.answers = response_form.cleaned_data()
survey_response.save()
```
Dictionaries can store complex data, other dictionaries, lists, references to other objects, so are the most flexible field type available.

#### **Reference fields**

References may be stored to other documents in the database using the  $ReferenceField$ . Pass in another document class as the first argument to the constructor, then simply assign document objects to the field:

```
class User(Document):
   name = StringField()class Page(Document):
   content = StringField()
    author = ReferenceField(User)
john = User(name="John Smith")
john.save()
post = Page(content="Test Page")
post.author = john
post.save()
```
The User object is automatically turned into a reference behind the scenes, and dereferenced when the Page object is retrieved.

To add a [ReferenceField](#page-66-0) that references the document being defined, use the string 'self' in place of the document class as the argument to  $ReferenceFileId's$  constructor. To reference a document that has not yet been defined, use the name of the undefined document as the constructor's argument:

```
class Employee(Document):
   name = StringField()
   boss = ReferenceField('self')
    profile_page = ReferenceField('ProfilePage')
class ProfilePage(Document):
   content = StringField()
```
#### **One to Many with ListFields**

If you are implementing a one to many relationship via a list of references, then the references are stored as DBRefs and to query you need to pass an instance of the object to the query:

```
class User(Document):
   name = StringField()
class Page(Document):
   content = StringField()
   authors = ListField(ReferenceField(User))
bob = User(name="Bob Jones").save()
john = User(name="John Smith").save()
Page(content="Test Page", authors=[bob, john]).save()
Page(content="Another Page", authors=[john]).save()
# Find all pages Bob authored
Page.objects(authors__in=[bob])
# Find all pages that both Bob and John have authored
Page.objects(authors__all=[bob, john])
# Remove Bob from the authors for a page.
Page.objects(id='...').update_one(pull__authors=bob)
```

```
# Add John to the authors for a page.
Page.objects(id='...').update_one(push__authors=john)
```
#### **Dealing with deletion of referred documents**

By default, MongoDB doesn't check the integrity of your data, so deleting documents that other documents still hold references to will lead to consistency issues. Mongoengine's ReferenceField adds some functionality to safeguard against these kinds of database integrity problems, providing each reference with a delete rule specification. A delete rule is specified by supplying the reverse\_delete\_rule attributes on the ReferenceField definition, like this:

```
class ProfilePage(Document):
    ...
   employee = ReferenceField('Employee', reverse_delete_rule=mongoengine.CASCADE)
```
The declaration in this example means that when an Employee object is removed, the ProfilePage that references that employee is removed as well. If a whole batch of employees is removed, all profile pages that are linked are removed as well.

Its value can take any of the following constants:

- **mongoengine.** DO NOTHING This is the default and won't do anything. Deletes are fast, but may cause database inconsistency or dangling references.
- **mongoengine.DENY** Deletion is denied if there still exist references to the object being deleted.
- **mongoengine.NULLIFY** Any object's fields still referring to the object being deleted are removed (using MongoDB's "unset" operation), effectively nullifying the relationship.
- **mongoengine.CASCADE** Any object containing fields that are referring to the object being deleted are deleted first.
- **mongoengine.PULL** Removes the reference to the object (using MongoDB's "pull" operation) from any object's fields of [ListField](#page-65-0) ([ReferenceField](#page-66-0)).

Warning: A safety note on setting up these delete rules! Since the delete rules are not recorded on the database level by MongoDB itself, but instead at runtime, in-memory, by the MongoEngine module, it is of the upmost importance that the module that declares the relationship is loaded BEFORE the delete is invoked.

If, for example, the Employee object lives in the payroll app, and the ProfilePage in the people app, it is extremely important that the people app is loaded before any employee is removed, because otherwise, MongoEngine could never know this relationship exists.

In Django, be sure to put all apps that have such delete rule declarations in their models.py in the INSTALLED\_APPS tuple.

#### **Generic reference fields**

A second kind of reference field also exists, [GenericReferenceField](#page-67-2). This allows you to reference any kind of  $Document$ , and hence doesn't take a  $Document$  subclass as a constructor argument:

```
class Link(Document):
   url = StringField()
class Post(Document):
   title = StringField()
class Bookmark(Document):
    bookmark\_object = GeneticReferenceField()
```

```
link = Link(url='http://hmarr.com/mongoengine/')
link.save()
post = Post(title='Using MongoEngine')
post.save()
Bookmark(bookmark_object=link).save()
Bookmark(bookmark_object=post).save()
```
Note: Using [GenericReferenceField](#page-67-2)s is slightly less efficient than the standard [ReferenceField](#page-66-0)s, so if you will only be referencing one document type, prefer the standard [ReferenceField](#page-66-0).

#### **Uniqueness constraints**

MongoEngine allows you to specify that a field should be unique across a collection by providing unique=True to a Field's constructor. If you try to save a document that has the same value for a unique field as a document that is already in the database, a NotUniqueError will be raised. You may also specify multi-field uniqueness constraints by using unique with, which may be either a single field name, or a list or tuple of field names:

```
class User(Document):
    username = StringField(unique=True)
    first_name = StringField()
    last_name = StringField(unique_with='first_name')
```
#### **Skipping Document validation on save**

You can also skip the whole document validation process by setting validate=False when calling the save() method:

```
class Recipient(Document):
   name = StringField()
   email = EmailField()
recipient = Recipient(name='admin', email='root@localhost')
recipient.save() # will raise a ValidationError while
recipient.save(validate=False) # won't
```
#### **Document collections**

[Document](#page-47-0) classes that inherit directly from Document will have their own collection in the database. The name of the collection is by default the name of the class, converted to lowercase (so in the example above, the collection would be called *page*). If you need to change the name of the collection (e.g. to use MongoEngine with an existing database), then create a class dictionary attribute called meta on your document, and set collection to the name of the collection that you want your document class to use:

```
class Page(Document):
   title = StringField(max_length=200, required=True)
   meta = {'collection': 'cmsPage'}
```
#### **Capped collections**

A [Document](#page-47-0) may use a Capped Collection by specifying max\_documents and max\_size in the meta dictionary. max\_documents is the maximum number of documents that is allowed to be stored in the collection, and max  $size$  is the maximum size of the collection in bytes. max  $size$  is rounded up to the next multiple of 256 by MongoDB internally and mongoengine before. Use also a multiple of 256 to avoid confusions. If max size is not specified and max documents is, max size defaults to  $10485760$  bytes (10MB). The following example shows a  $Log$  document that will be limited to 1000 entries and 2MB of disk space:

```
class Log(Document):
    ip_address = StringField()
    meta = {'max_documents': 1000, 'max_size': 2000000}
```
#### **Indexes**

You can specify indexes on collections to make querying faster. This is done by creating a list of index specifications called indexes in the meta dictionary, where an index specification may either be a single field name, a tuple containing multiple field names, or a dictionary containing a full index definition.

A direction may be specified on fields by prefixing the field name with  $a + (for ascending)$  or  $a - sign$  (for descending). Note that direction only matters on multi-field indexes. Text indexes may be specified by prefixing the field name with a \$. Hashed indexes may be specified by prefixing the field name with a #:

```
class Page(Document):
   category = IntField()
   title = StringField()
   rating = StringFileId()created = DateTimeField()
   meta = {'indexes': [
            'title',
            '$title', # text index
            '#title', # hashed index
            ('title', '-rating'),
            ('category', '_cls'),
            {
                'fields': ['created'],
                'expireAfterSeconds': 3600
            }
        ]
    }
```
If a dictionary is passed then the following options are available:

**fields** (Default: None) The fields to index. Specified in the same format as described above.

**cls** (Default: True) If you have polymorphic models that inherit and have allow\_inheritance turned on, you can configure whether the index should have the \_cls field added automatically to the start of the index.

**sparse** (Default: False) Whether the index should be sparse.

**unique** (Default: False) Whether the index should be unique.

**expireAfterSeconds** (Optional) Allows you to automatically expire data from a collection by setting the time in seconds to expire the a field.

Note: Inheritance adds extra fields indices see: *[Document inheritance](#page-29-0)*.

#### **Global index default options**

There are a few top level defaults for all indexes that can be set:

```
class Page(Document):
    title = StringField()
    rating = StringField()
    meta = {'index_options': {},
        'index_background': True,
        'index_drop_dups': True,
        'index_cls': False
    }
```
**index\_options** (Optional) Set any default index options - see the [full options list](http://docs.mongodb.org/manual/reference/method/db.collection.ensureIndex/#db.collection.ensureIndex)

**index\_background** (Optional) Set the default value for if an index should be indexed in the background

**index\_cls** (Optional) A way to turn off a specific index for \_cls.

**index\_drop\_dups** (Optional) Set the default value for if an index should drop duplicates

Note: Since MongoDB 3.0 drop\_dups is not supported anymore. Raises a Warning and has no effect

#### **Compound Indexes and Indexing sub documents**

Compound indexes can be created by adding the Embedded field or dictionary field name to the index definition.

Sometimes its more efficient to index parts of Embedded / dictionary fields, in this case use 'dot' notation to identify the value to index eg: *rank.title*

#### **Geospatial indexes**

The best geo index for mongodb is the new "2dsphere", which has an improved spherical model and provides better performance and more options when querying. The following fields will explicitly add a "2dsphere" index:

- [PointField](#page-69-1)
- [LineStringField](#page-70-0)
- [PolygonField](#page-70-1)
- [MultiPointField](#page-70-2)
- [MultiLineStringField](#page-70-3)
- [MultiPolygonField](#page-71-0)

As "2dsphere" indexes can be part of a compound index, you may not want the automatic index but would prefer a compound index. In this example we turn off auto indexing and explicitly declare a compound index on location and datetime:

```
class Log(Document):
   location = PointField(auto_index=False)
   datetime = DateTimeField()meta = f'indexes': [[("location", "2dsphere"), ("datetime", 1)]]
    }
```
#### **Pre MongoDB 2.4 Geo**

Note: For Mongo $DB < 2.4$  this is still current, however the new 2dsphere index is a big improvement over the previous 2D model - so upgrading is advised.

Geospatial indexes will be automatically created for all  $GeopointField$ 

It is also possible to explicitly define geospatial indexes. This is useful if you need to define a geospatial index on a subfield of a  $DictField$  or a custom field that contains a point. To create a geospatial index you must prefix the field with the \* sign.

```
class Place(Document):
    location = DictField()
   meta = f'indexes': [
            '*location.point',
        ],
    }
```
#### **Time To Live indexes**

A special index type that allows you to automatically expire data from a collection after a given period. See the official [ttl](http://docs.mongodb.org/manual/tutorial/expire-data/#expire-data-from-collections-by-setting-ttl) documentation for more information. A common usecase might be session data:

```
class Session(Document):
   created = DateTimeField(default=datetime.now)
    meta = {'indexes': [
            {'fields': ['created'], 'expireAfterSeconds': 3600}
        ]
    }
```
Warning: TTL indexes happen on the MongoDB server and not in the application code, therefore no signals will be fired on document deletion. If you need signals to be fired on deletion, then you must handle the deletion of Documents in your application code.

#### **Comparing Indexes**

Use mongoengine. Document.compare\_indexes() to compare actual indexes in the database to those that your document definitions define. This is useful for maintenance purposes and ensuring you have the correct indexes for your schema.

### **Ordering**

A default ordering can be specified for your *[QuerySet](#page-53-0)* using the ordering attribute of meta. Ordering will be applied when the [QuerySet](#page-53-0) is created, and can be overridden by subsequent calls to  $order\_by()$ .

```
from datetime import datetime
class BlogPost(Document):
   title = StringField()
   published_date = DateTimeField()
    meta = {
```

```
'ordering': ['-published_date']
    }
blog post 1 = \text{BlogPost}(title="Blog Post #1")blog_post_1.published_date = datetime(2010, 1, 5, 0, 0, 0)
blog_post_2 = BlogPost(title="Blog Post #2")
blog post 2.published date = datetime(2010, 1, 6, 0, 0 ,0)
blog post 3 = BlogPost(title="Blog Post #3")
blog post 3.published date = datetime(2010, 1, 7, 0, 0 ,0)
blog_post_1.save()
blog_post_2.save()
blog_post_3.save()
# get the "first" BlogPost using default ordering
# from BlogPost.meta.ordering
latest_post = BlogPost.objects.first()
assert latest_post.title == "Blog Post #3"
# override default ordering, order BlogPosts by "published_date"
first_post = BlogPost.objects.order_by("+published_date").first()
assert first post.title == "Blog Post #1"
```
### **Shard keys**

If your collection is sharded, then you need to specify the shard key as a tuple, using the shard\_key attribute of meta. This ensures that the shard key is sent with the query when calling the save() or update() method on an existing [Document](#page-47-0) instance:

```
class LogEntry(Document):
   machine = StringField()
    app = StringField()
    timestamp = DateTimeField()
   data = StringField()
   meta = {'shard_key': ('machine', 'timestamp',)
    }
```
#### <span id="page-29-0"></span>**Document inheritance**

To create a specialised type of a [Document](#page-47-0) you have defined, you may subclass it and add any extra fields or methods you may need. As this is new class is not a direct subclass of [Document](#page-47-0), it will not be stored in its own collection; it will use the same collection as its superclass uses. This allows for more convenient and efficient retrieval of related documents – all you need do is set allow\_inheritance to True in the meta data for a document.:

```
# Stored in a collection named 'page'
class Page(Document):
   title = StringField(max_length=200, required=True)
    meta = {'allow_inheritance': True}
# Also stored in the collection named 'page'
class DatedPage(Page):
   date = DateTimeField()
```
Note: From 0.8 onwards allow inheritance defaults to False, meaning you must set it to True to use inheritance.

#### **Working with existing data**

As MongoEngine no longer defaults to needing \_cls, you can quickly and easily get working with existing data. Just define the document to match the expected schema in your database

```
# Will work with data in an existing collection named 'cmsPage'
class Page(Document):
   title = StringField(max_length=200, required=True)
   meta = f'collection': 'cmsPage'
    }
```
If you have wildly varying schemas then using a  $DynamicDocument$  might be more appropriate, instead of defining all possible field types.

If you use [Document](#page-47-0) and the database contains data that isn't defined then that data will be stored in the *document.\_data* dictionary.

#### **Abstract classes**

If you want to add some extra functionality to a group of Document classes but you don't need or want the overhead of inheritance you can use the abstract attribute of meta. This won't turn on *[Document inheritance](#page-29-0)* but will allow you to keep your code DRY:

```
class BaseDocument(Document):
   meta = {'abstract': True,
    }
    def check_permissions(self):
        ...
class User(BaseDocument):
   ...
```
Now the User class will have access to the inherited *check\_permissions* method and won't store any of the extra *\_cls* information.

### **Documents instances**

To create a new document object, create an instance of the relevant document class, providing values for its fields as constructor keyword arguments. You may provide values for any of the fields on the document:

```
>>> page = Page(title="Test Page")
>>> page.title
'Test Page'
```
You may also assign values to the document's fields using standard object attribute syntax:

```
>>> page.title = "Example Page"
>>> page.title
'Example Page'
```
#### **Saving and deleting documents**

MongoEngine tracks changes to documents to provide efficient saving. To save the document to the database, call the save () method. If the document does not exist in the database, it will be created. If it does already exist, then any changes will be updated atomically. For example:

```
>>> page = Page(title="Test Page")
>>> page.save() # Performs an insert
>>> page.title = "My Page"
>>> page.save() # Performs an atomic set on the title field.
```
Note: Changes to documents are tracked and on the whole perform set operations.

- list\_field.push(0) *sets* the resulting list
- del(list\_field) *unsets* whole list

With lists its preferable to use  $Doc.update(push\_list_field=0)$  as this stops the whole list being updated — stopping any race conditions.

#### See also:

*[Atomic updates](#page-40-0)*

#### **Pre save data validation and cleaning**

MongoEngine allows you to create custom cleaning rules for your documents when calling  $save()$ . By providing a custom clean() method you can do any pre validation / data cleaning.

This might be useful if you want to ensure a default value based on other document values for example:

```
class Essay(Document):
   status = StringField(choices=('Published', 'Draft'), required=True)
   pub_date = DateTimeField()
   def clean(self):
        """Ensures that only published essays have a `pub_date` and
       automatically sets the pub_date if published and not set"""
       if self.status == 'Draft' and self.pub_date is not None:
           msg = 'Draft entries should not have a publication date.'
           raise ValidationError(msg)
        # Set the pub_date for published items if not set.
        if self.status == 'Published' and self.pub_date is None:
            self.pub_data = datetime.now()
```
**Note:** Cleaning is only called if validation is turned on and when calling  $save()$ .

#### **Cascading Saves**

If your document contains [ReferenceField](#page-66-0) or [GenericReferenceField](#page-67-2) objects, then by default the save () method will not save any changes to those objects. If you want all references to be saved also, noting each save is a separate query, then passing cascade as True to the save method will cascade any saves.

#### **Deleting documents**

To delete a document, call the  $delete()$  method. Note that this will only work if the document exists in the database and has a valid id.

#### **Document IDs**

Each document in the database has a unique id. This may be accessed through the id attribute on [Document](#page-47-0) objects. Usually, the id will be generated automatically by the database server when the object is save, meaning that you may only access the id field once a document has been saved:

```
>>> page = Page(title="Test Page")
>>> page.id
>>> page.save()
>>> page.id
ObjectId('123456789abcdef000000000')
```
Alternatively, you may define one of your own fields to be the document's "primary key" by providing primary key=True as a keyword argument to a field's constructor. Under the hood, MongoEngine will use this field as the id; in fact id is actually aliased to your primary key field so you may still use id to access the primary key if you want:

```
>>> class User(Document):
... email = StringField(primary_key=True)
... name = StringField()
...
>>> bob = User(email='bob@example.com', name='Bob')
>>> bob.save()
>>> bob.id == bob.email == 'bob@example.com'
True
```
You can also access the document's "primary key" using the pk field, it's an alias to id:

```
>>> page = Page(title="Another Test Page")
>>> page.save()
>>> page.id == page.pk
True
```
Note: If you define your own primary key field, the field implicitly becomes required, so a [ValidationError](#page-52-2) will be thrown if you don't provide it.

## **Querying the database**

[Document](#page-47-0) classes have an objects attribute, which is used for accessing the objects in the database associated with the class. The objects attribute is actually a QuerySetManager, which creates and returns a new [QuerySet](#page-53-0) object on access. The QuerySet object may be iterated over to fetch documents from the database:

```
# Prints out the names of all the users in the database
for user in User.objects:
   print user.name
```
Note: As of MongoEngine 0.8 the querysets utilise a local cache. So iterating it multiple times will only cause a single query. If this is not the desired behaviour you can call no cache (version  $0.8.3+$ ) to return a non-caching queryset.

#### **Filtering queries**

The query may be filtered by calling the  $QuerySet$  object with field lookup keyword arguments. The keys in the keyword arguments correspond to fields on the [Document](#page-47-0) you are querying:

```
# This will return a QuerySet that will only iterate over users whose
# 'country' field is set to 'uk'
uk_users = User.objects(country='uk')
```
Fields on embedded documents may also be referred to using field lookup syntax by using a double-underscore in place of the dot in object attribute access syntax:

```
# This will return a QuerySet that will only iterate over pages that have
# been written by a user whose 'country' field is set to 'uk'
uk\_{page} = Page.objects(author\_{country}='uk')
```
Note: (version 0.9.1+) if your field name is like mongodb operator name (for example type, lte, lt...) and you want to place it at the end of lookup keyword mongoengine automatically prepend \$ to it. To avoid this use \_\_ at the end of your lookup keyword. For example if your field name is type and you want to query by this field you must use .objects(user\_\_type\_\_="admin") instead of .objects(user\_\_type="admin")

#### **Query operators**

Operators other than equality may also be used in queries — just attach the operator name to a key with a doubleunderscore:

```
# Only find users whose age is 18 or less
young_users = Users.objects(age__lte=18)
```
Available operators are as follows:

- ne not equal to
- $lt$  less than
- $\cdot$  1 te less than or equal to
- $qt greater than$
- $qte$  greater than or equal to
- not negate a standard check, may be used before other operators (e.g. Q (age\_\_not\_mod=5))
- $\pm n$  value is in list (a list of values should be provided)
- $n \in \mathbb{R}$  value is not in list (a list of values should be provided)
- mod value  $\frac{1}{6}$  x == y, where x and y are two provided values
- all every item in list of values provided is in array
- $size the size of the array is$
- exists value for field exists

#### **String queries**

The following operators are available as shortcuts to querying with regular expressions:

- exact string field exactly matches value
- iexact string field exactly matches value (case insensitive)
- contains string field contains value
- icontains string field contains value (case insensitive)
- startswith string field starts with value
- istartswith string field starts with value (case insensitive)
- endswith string field ends with value
- iendswith string field ends with value (case insensitive)
- match performs an \$elemMatch so you can match an entire document within an array

#### **Geo queries**

There are a few special operators for performing geographical queries. The following were added in MongoEngine 0.8 for [PointField](#page-69-1), [LineStringField](#page-70-0) and [PolygonField](#page-70-1):

• geo\_within – check if a geometry is within a polygon. For ease of use it accepts either a geojson geometry or just the polygon coordinates eg:

```
loc.objects(point__geo_within=[[[40, 5], [40, 6], [41, 6], [40, 5]]])
loc.objects(point__geo_within={"type": "Polygon",
                           "coordinates": [[140, 5], [40, 6], [41, 6], [40, 5]]]\leftrightarrow)
```
• geo\_within\_box – simplified geo\_within searching with a box eg:

```
loc. objects(point\_geo_within_box=[(-125.0, 35.0), (-100.0, 40.0)])loc.objects(point_geo_within_box=[<br/>bottom left coordinates>, <upper right
˓→coordinates>])
```
• geo\_within\_polygon – simplified geo\_within searching within a simple polygon eg:

```
loc.objects(point__geo_within_polygon=[[40, 5], [40, 6], [41, 6], [40, 5]])
loc.objects(point_geo_within_polygon=[ [ \langle x1 \rangle , \langle y1 \rangle ] ,
                                                           [ \langle x2 \rangle, \langle y2 \rangle ],
                                                           [-\langle x3 \rangle, \langle y3 \rangle]]
```
• geo\_within\_center – simplified geo\_within the flat circle radius of a point eg:

```
loc.objects(point geo_within_center=[(-125.0, 35.0), 1])
loc.objects(point_geo_within_center=[ [ <x>, <y> ], <radius> ])
```
• geo\_within\_sphere – simplified geo\_within the spherical circle radius of a point eg:

```
loc.objects(point_geo_within_sphere=[(-125.0, 35.0), 1])
loc.objects(point__geo_within_sphere=[ [ <x>, <y> ] , <radius> ])
```
• geo\_intersects – selects all locations that intersect with a geometry eg:

```
# Inferred from provided points lists:
loc.objects(poly__geo_intersects=[40, 6])
loc.objects(poly__geo_intersects=[[40, 5], [40, 6]])
loc.objects(poly_geo_intersects=[[[40, 5], [40, 6], [41, 6], [41, 5], [40,
\rightarrow 5]]])
# With geoJson style objects
loc.objects(poly__geo_intersects={"type": "Point", "coordinates": [40, 6]})
loc.objects(poly__geo_intersects={"type": "LineString",
                                  "coordinates": [[40, 5], [40, 6]]})
loc.objects(poly__geo_intersects={"type": "Polygon",
                                   "coordinates": [[[40, 5], [40, 6], [41, 6],
  [41, 5], [40, 5]]]})
```
• near – find all the locations near a given point:

```
loc.objects(point__near=[40, 5])
loc.objects(point__near={"type": "Point", "coordinates": [40, 5]})
```
You can also set the maximum and/or the minimum distance in meters as well:

```
loc.objects(point__near=[40, 5], point__max_distance=1000)
loc.objects(point__near=[40, 5], point__min_distance=100)
```
The older 2D indexes are still supported with the [GeoPointField](#page-69-0):

- within distance provide a list containing a point and a maximum distance (e.g. [(41.342, -87.653), 5])
- within\_spherical\_distance same as above but using the spherical geo model (e.g. [(41.342, -87.653), 5/earth\_radius])
- near order the documents by how close they are to a given point
- near\_sphere Same as above but using the spherical geo model
- within\_box filter documents to those within a given bounding box (e.g. [(35.0, -125.0), (40.0, -100.0)])
- within polygon filter documents to those within a given polygon (e.g.  $[(41.91,-87.69), (41.92,-$ 87.68), (41.91,-87.65), (41.89,-87.65)]).

Note: Requires Mongo Server 2.0

- max\_distance can be added to your location queries to set a maximum distance.
- min\_distance can be added to your location queries to set a minimum distance.

#### **Querying lists**

On most fields, this syntax will look up documents where the field specified matches the given value exactly, but when the field refers to a [ListField](#page-65-0), a single item may be provided, in which case lists that contain that item will be matched:

```
class Page(Document):
    tags = ListField(StringField())
# This will match all pages that have the word 'coding' as an item in the
# 'tags' list
Page.objects(tags='coding')
```
It is possible to query by position in a list by using a numerical value as a query operator. So if you wanted to find all pages whose first tag was db, you could use the following query:

Page.objects(tags\_\_0='db')

If you only want to fetch part of a list eg: you want to paginate a list, then the *slice* operator is required:

```
# comments - skip 5, limit 10
Page.objects.fields(slice__comments=[5, 10])
```
For updating documents, if you don't know the position in a list, you can use the \$ positional operator

```
Post.objects(comments_by="joe").update(**{'inc_comments_$_votes': 1})
```
However, this doesn't map well to the syntax so you can also use a capital S instead

```
Post.objects(comments_by="joe").update(inc_comments_S_votes=1)
```
Note: Due to **Mongo**, currently the \$ operator only applies to the first matched item in the query.

#### **Raw queries**

It is possible to provide a raw PyMongo query as a query parameter, which will be integrated directly into the query. This is done using the \_\_raw\_\_ keyword argument:

Page.objects(\_\_raw\_\_={'tags': 'coding'})

New in version 0.4.

# **Limiting and skipping results**

Just as with traditional ORMs, you may limit the number of results returned or skip a number or results in you query. *limit ()* and [skip\(\)](#page-59-0) and methods are available on *[QuerySet](#page-53-0)* objects, but the *array-slicing* syntax is preferred for achieving this:

```
# Only the first 5 people
users = User.objects[:5]
# All except for the first 5 people
users = User.objects[5:]
# 5 users, starting from the 11th user found
users = User.objects[10:15]
```
You may also index the query to retrieve a single result. If an item at that index does not exists, an IndexError will be raised. A shortcut for retrieving the first result and returning None if no result exists is provided  $(first()$  $(first()$ :

```
>>> # Make sure there are no users
>>> User.drop_collection()
>>> User.objects[0]
IndexError: list index out of range
>>> User.objects.first() == None
True
>>> User(name='Test User').save()
>>> User.objects[0] == User.objects.first()
True
```
# **Retrieving unique results**

To retrieve a result that should be unique in the collection, use  $qet()$ . This will raise DoesNotExist if no document matches the query, and MultipleObjectsReturned if more than one document matched the query. These exceptions are merged into your document definitions eg: *MyDoc.DoesNotExist*

A variation of this method, get\_or\_create() existed, but it was unsafe. It could not be made safe, because there are no transactions in mongoDB. Other approaches should be investigated, to ensure you don't accidentally duplicate data when using something similar to this method. Therefore it was deprecated in 0.8 and removed in 0.10.

## **Default Document queries**

By default, the [objects](#page-48-0)  $\omega$  *b*jects attribute on a document returns a *[QuerySet](#page-53-0)* that doesn't filter the collection – it returns all objects. This may be changed by defining a method on a document that modifies a queryset. The method should accept two arguments – doc\_cls and queryset. The first argument is the *[Document](#page-47-0)* class that the method is defined on (in this sense, the method is more like a classmethod() than a regular method), and the second argument is the initial queryset. The method needs to be decorated with  $queryset_name()$ in order for it to be recognised.

```
class BlogPost(Document):
   title = StringField()
   date = DateTimeField()
   @queryset_manager
   def objects(doc_cls, queryset):
       # This may actually also be done by defining a default ordering for
        # the document, but this illustrates the use of manager methods
       return queryset.order_by('-date')
```
You don't need to call your method  $\circ$ b jects – you may define as many custom manager methods as you like:

```
class BlogPost(Document):
   title = StringField()
   published = BooleanField()
    @queryset_manager
    def live_posts(doc_cls, queryset):
        return queryset.filter(published=True)
BlogPost(title='test1', published=False).save()
BlogPost(title='test2', published=True).save()
assert len(BlogPost.objects) == 2
assert len(BlogPost.live_posts()) == 1
```
## **Custom QuerySets**

Should you want to add custom methods for interacting with or filtering documents, extending the  $QuerySet$ class may be the way to go. To use a custom  $QueueVSet$  class on a document, set queryset class to the custom class in a *[Document](#page-47-0)'s* meta dictionary:

```
class AwesomerQuerySet(QuerySet):
    def get_awesome(self):
       return self.filter(awesome=True)
class Page(Document):
   meta = {'queryset_class': AwesomerQuerySet}
# To call:
Page.objects.get_awesome()
```
New in version 0.4.

## **Aggregation**

MongoDB provides some aggregation methods out of the box, but there are not as many as you typically get with an RDBMS. MongoEngine provides a wrapper around the built-in methods and provides some of its own, which are implemented as Javascript code that is executed on the database server.

# **Counting results**

Just as with limiting and skipping results, there is a method on a  $QuerySet$  object – count ():

num\_users = User.objects.count()

You could technically use len (User.objects) to get the same result, but it would be significantly slower than  $count()$ . When you execute a server-side count query, you let MongoDB do the heavy lifting and you receive a single integer over the wire. Meanwhile, len() retrieves all the results, places them in a local cache, and finally counts them. If we compare the performance of the two operations, len() is much slower than  $count()$ .

## **Further aggregation**

You may sum over the values of a specific field on documents using  $sum()$ :

yearly\_expense = Employee.objects.sum('salary')

Note: If the field isn't present on a document, that document will be ignored from the sum.

To get the average (mean) of a field on a collection of documents, use  $average()$ :

mean\_age = User.objects.average('age')

As MongoDB provides native lists, MongoEngine provides a helper method to get a dictionary of the frequencies of items in lists across an entire collection –  $item$  frequencies (). An example of its use would be generating "tag-clouds":

```
class Article(Document):
   tag = ListField(StringField())
# After adding some tagged articles...
tag_freqs = Article.objects.item_frequencies('tag', normalize=True)
from operator import itemgetter
top_tags = sorted(tag_freqs.items(), key=itemgetter(1), reverse=True)[:10]
```
## **Query efficiency and performance**

There are a couple of methods to improve efficiency when querying, reducing the information returned by the query or efficient dereferencing .

#### **Retrieving a subset of fields**

Sometimes a subset of fields on a *[Document](#page-47-0)* is required, and for efficiency only these should be retrieved from the database. This issue is especially important for MongoDB, as fields may often be extremely large (e.g. a [ListField](#page-65-0) of [EmbeddedDocument](#page-51-0)s, which represent the comments on a blog post. To select only a subset of fields, use  $\text{only}(t)$ , specifying the fields you want to retrieve as its arguments. Note that if fields that are not downloaded are accessed, their default value (or None if no default value is provided) will be given:

```
>>> class Film(Document):
... title = StringField()
... year = IntField()
... rating = IntField(default=3)
...
>>> Film(title='The Shawshank Redemption', year=1994, rating=5).save()
```

```
>>> f = Film.objects.only('title').first()
>>> f.title
'The Shawshank Redemption'
>>> f.year # None
>>> f.rating # default value
3
```
**Note:** The exclude () is the opposite of only () if you want to exclude a field.

If you later need the missing fields, just call  $\text{reload}(\cdot)$  on your document.

# **Getting related data**

When iterating the results of  $ListField$  or  $DictField$  we automatically dereference any DBRef objects as efficiently as possible, reducing the number the queries to mongo.

There are times when that efficiency is not enough, documents that have [ReferenceField](#page-66-1) objects or [GenericReferenceField](#page-67-0) objects at the top level are expensive as the number of queries to MongoDB can quickly rise.

To limit the number of queries use  $select\_related()$  which converts the QuerySet to a list and dereferences as efficiently as possible. By default  $select\_related()$  only dereferences any references to the depth of 1 level. If you have more complicated documents and want to dereference more of the object at once then increasing the max\_depth will dereference more levels of the document.

## **Turning off dereferencing**

Sometimes for performance reasons you don't want to automatically dereference data. To turn off dereferencing of the results of a query use no dereference() on the queryset like so:

```
post = Post.objects.no_dereference().first()
assert(isinstance(post.author, ObjectId))
```
You can also turn off all dereferencing for a fixed period by using the  $no$  dereference context manager:

```
with no_dereference(Post) as Post:
   post = Post.objects.first()
   assert(isinstance(post.author, ObjectId))
# Outside the context manager dereferencing occurs.
assert(isinstance(post.author, User))
```
## **Advanced queries**

Sometimes calling a  $QuerySet$  object with keyword arguments can't fully express the query you want to use – for example if you need to combine a number of constraints using *and* and *or*. This is made possible in MongoEngine through the  $\Diamond$  class. A  $\Diamond$  object represents part of a query, and can be initialised using the same keyword-argument syntax you use to query documents. To build a complex query, you may combine  $\mathcal Q$  objects using the  $\mathcal \alpha$  (and) and  $\vert$  (or) operators. To use a  $\circ$  object, pass it in as the first positional argument to *Document*. *objects* when you filter it by calling it with keyword arguments:

```
from mongoengine.queryset.visitor import Q
# Get published posts
Post.objects(Q(published=True) | Q(publish_date__lte=datetime.now()))
```

```
# Get top posts
Post.objects((Q(featured=True) & Q(hits__gte=1000)) | Q(hits__gte=5000))
```
**Warning:** You have to use bitwise operators. You cannot use  $\circ$  r, and to combine queries as  $\circ$  (a=a)  $\circ$  r  $Q(b=b)$  is not the same as  $Q(a=a)$  |  $Q(b=b)$ . As  $Q(a=a)$  equates to true  $Q(a=a)$  or  $Q(b=b)$  is the same as  $O(a=a)$ .

# **Atomic updates**

Documents may be updated atomically by using the update one (), update () and [modify\(\)](#page-57-1) methods on a [QuerySet](#page-53-0) or [modify\(\)](#page-49-1) and [save\(\)](#page-49-2) (with save\_condition argument) on a [Document](#page-47-0). There are several different "modifiers" that you may use with these methods:

- set set a particular value
- unset delete a particular value (since MongoDB v1.3)
- inc increment a value by a given amount
- dec decrement a value by a given amount
- push append a value to a list
- push\_all append several values to a list
- pop remove the first or last element of a list [depending on the value](http://docs.mongodb.org/manual/reference/operator/update/pop/)
- pull remove a value from a list
- pull\_all remove several values from a list
- add\_to\_set add value to a list only if its not in the list already

The syntax for atomic updates is similar to the querying syntax, but the modifier comes before the field, not after it:

```
>>> post = BlogPost(title='Test', page_views=0, tags=['database'])
>>> post.save()
>>> BlogPost.objects(id=post.id).update_one(inc__page_views=1)
>>> post.reload() # the document has been changed, so we need to reload it
>>> post.page_views
1
>>> BlogPost.objects(id=post.id).update_one(set__title='Example Post')
>>> post.reload()
>>> post.title
'Example Post'
>>> BlogPost.objects(id=post.id).update_one(push__tags='nosql')
>>> post.reload()
>>> post.tags
['database', 'nosql']
```
Note: If no modifier operator is specified the default will be  $\frac{1}{5}$  set. So the following sentences are identical:

```
>>> BlogPost.objects(id=post.id).update(title='Example Post')
>>> BlogPost.objects(id=post.id).update(set__title='Example Post')
```
Note: In version 0.5 the save () runs atomic updates on changed documents by tracking changes to that document.

The positional operator allows you to update list items without knowing the index position, therefore making the update a single atomic operation. As we cannot use the *\$* syntax in keyword arguments it has been mapped to *S*:

```
>>> post = BlogPost(title='Test', page_views=0, tags=['database', 'mongo'])
>>> post.save()
>>> BlogPost.objects(id=post.id, tags='mongo').update(set__tags__S='mongodb')
>>> post.reload()
>>> post.tags
['database', 'mongodb']
```
Note: Currently only top level lists are handled, future versions of mongodb / pymongo plan to support nested positional operators. See [The \\$ positional operator.](http://www.mongodb.org/display/DOCS/Updating#Updating-The%24positionaloperator)

## **Server-side javascript execution**

Javascript functions may be written and sent to the server for execution. The result of this is the return value of the Javascript function. This functionality is accessed through the  $exec_j s()$  method on  $QuerySet()$  objects. Pass in a string containing a Javascript function as the first argument.

The remaining positional arguments are names of fields that will be passed into you Javascript function as its arguments. This allows functions to be written that may be executed on any field in a collection (e.g. the  $sum()$ method, which accepts the name of the field to sum over as its argument). Note that field names passed in in this manner are automatically translated to the names used on the database (set using the name keyword argument to a field constructor).

Keyword arguments to  $e \times e \cdot \frac{1}{s}$  () are combined into an object called options, which is available in the Javascript function. This may be used for defining specific parameters for your function.

Some variables are made available in the scope of the Javascript function:

- collection the name of the collection that corresponds to the  $Document$  class that is being used; this should be used to get the Collection object from db in Javascript code
- query the query that has been generated by the  $QuerySet$  object; this may be passed into the find() method on a Collection object in the Javascript function
- options an object containing the keyword arguments passed into  $exec_js()$

The following example demonstrates the intended usage of  $e \times e \cdot c_j$  is () by defining a function that sums over a field on a document (this functionality is already available through  $sum()$  but is shown here for sake of example):

```
def sum_field(document, field_name, include_negatives=True):
   code = ""function(sumField) {
       var total = 0.0;
       db[collection].find(query).forEach(function(doc) {
           var val = doc[sumField];if (val >= 0.0 || options.includeNegatives) {
               total += val;
            }
        });
        return total;
    }
   """
   options = {'includeNegatives': include_negatives}
   return document.objects.exec_js(code, field_name, **options)
```
As fields in MongoEngine may use different names in the database (set using the db\_field keyword argument to a Field constructor), a mechanism exists for replacing MongoEngine field names with the database field names in Javascript code. When accessing a field on a collection object, use square-bracket notation, and prefix the MongoEngine field name with a tilde. The field name that follows the tilde will be translated to the name used in the database. Note that when referring to fields on embedded documents, the name of the  $Embeded$ DocumentField, followed by a dot, should be used before the name of the field on the embedded document. The following example shows how the substitutions are made:

```
class Comment(EmbeddedDocument):
    content = StringField(db_field='body')
class BlogPost(Document):
   title = StringField(db_field='doctitle')
    comments = ListField(EmbeddedDocumentField(Comment), name='cs')
# Returns a list of dictionaries. Each dictionary contains a value named
# "document", which corresponds to the "title" field on a BlogPost, and
# "comment", which corresponds to an individual comment. The substitutions
# made are shown in the comments.
BlogPost.objects.exec_js("""
function() {
   var comments = [];
    db[collection].find(query).forEach(function(doc) {
        // doc[~comments] -> doc["cs"]
        var docComments = doc[~comments];
        for (var i = 0; i < docComments.length; i++) {
            // doc[~comments][i] -> doc["cs"][i]
            var comment = doc[~comments][i];
            comments.push({
                // doc[~title] -> doc["doctitle"]
                'document': doc[~title],
                // comment[~comments.content] -> comment["body"]
                'comment': comment[~comments.content]
            });
        }
    });
    return comments;
}
""")
```
# **GridFS**

New in version 0.4.

# **Writing**

GridFS support comes in the form of the  $FileField$  field object. This field acts as a file-like object and provides a couple of different ways of inserting and retrieving data. Arbitrary metadata such as content type can also be stored alongside the files. In the following example, a document is created to store details about animals, including a photo:

```
class Animal(Document):
   genus = StringField()
    family = StringField()
    photo = FileField()marmot = Animal(genus='Marmota', family='Sciuridae')
marmot_photo = open('marmot.jpg', 'rb')
marmot.photo.put(marmot_photo, content_type = 'image/jpeg')
marmot.save()
```
## **Retrieval**

So using the  $FileField$  is just like using any other field. The file can also be retrieved just as easily:

```
marmot = Animal.objects(genus='Marmota').first()
photo = marmot.photo.read()
content_type = marmot.photo.content_type
```
## **Streaming**

Streaming data into a  $FileField$  is achieved in a slightly different manner. First, a new file must be created by calling the new\_file() method. Data can then be written using  $write()$ :

```
marmot.photo.new_file()
marmot.photo.write('some_image_data')
marmot.photo.write('some_more_image_data')
marmot.photo.close()
marmot.save()
```
#### **Deletion**

Deleting stored files is achieved with the delete() method:

```
marmot.photo.delete()
```
Warning: The FileField in a Document actually only stores the ID of a file in a separate GridFS collection. This means that deleting a document with a defined FileField does not actually delete the file. You must be careful to delete any files in a Document as above before deleting the Document itself.

# **Replacing files**

Files can be replaced with the replace () method. This works just like the put () method so even metadata can (and should) be replaced:

```
another_marmot = open('another_marmot.png', 'rb')
marmot.photo.replace(another_marmot, content_type='image/png')
```
# **Signals**

New in version 0.5.

Note: Signal support is provided by the excellent [blinker](http://pypi.python.org/pypi/blinker) library. If you wish to enable signal support this library must be installed, though it is not required for MongoEngine to function.

# **Overview**

Signals are found within the *mongoengine.signals* module. Unless specified signals receive no additional arguments beyond the *sender* class and *document* instance. Post-signals are only called if there were no exceptions raised during the processing of their related function.

Available signals include:

- *pre init* Called during the creation of a new [Document](#page-47-0) or [EmbeddedDocument](#page-51-0) instance, after the constructor arguments have been collected but before any additional processing has been done to them. (I.e. assignment of default values.) Handlers for this signal are passed the dictionary of arguments using the *values* keyword argument and may modify this dictionary prior to returning.
- **post\_init** Called after all processing of a new *[Document](#page-47-0)* or *[EmbeddedDocument](#page-51-0)* instance has been completed.
- *pre\_save* Called within [save\(\)](#page-49-2) prior to performing any actions.
- *pre\_save\_post\_validation* Called within [save\(\)](#page-49-2) after validation has taken place but before saving.
- *post\_save* Called within  $save()$  after all actions (validation, insert/update, cascades, clearing dirty flags) have completed successfully. Passed the additional boolean keyword argument *created* to indicate if the save was an insert or an update.
- *pre\_delete* Called within [delete\(\)](#page-48-1) prior to attempting the delete operation.
- *post delete* Called within [delete\(\)](#page-48-1) upon successful deletion of the record.
- *pre\_bulk\_insert* Called after validation of the documents to insert, but prior to any data being written. In this case, the *document* argument is replaced by a *documents* argument representing the list of documents being inserted.
- *post\_bulk\_insert* Called after a successful bulk insert operation. As per *pre\_bulk\_insert*, the *document* argument is omitted and replaced with a *documents* argument. An additional boolean argument, *loaded*, identifies the contents of *documents* as either [Document](#page-47-0) instances when *True* or simply a list of primary key values for the inserted records if *False*.

# **Attaching Events**

After writing a handler function like the following:

```
import logging
from datetime import datetime
from mongoengine import *
from mongoengine import signals
def update_modified(sender, document):
    document.modified = datetime.utcnow()
```
You attach the event handler to your *[Document](#page-47-0)* or *[EmbeddedDocument](#page-51-0)* subclass:

```
class Record(Document):
   modified = DateTimeField()
signals.pre_save.connect(update_modified)
```
While this is not the most elaborate document model, it does demonstrate the concepts involved. As a more complete demonstration you can also define your handlers within your subclass:

```
class Author(Document):
   name = StringField()@classmethod
   def pre_save(cls, sender, document, **kwargs):
        logging.debug("Pre Save: %s" % document.name)
   @classmethod
   def post_save(cls, sender, document, **kwargs):
       logging.debug("Post Save: %s" % document.name)
        if 'created' in kwargs:
            if kwargs['created']:
```

```
logging.debug("Created")
            else:
                logging.debug("Updated")
signals.pre_save.connect(Author.pre_save, sender=Author)
signals.post_save.connect(Author.post_save, sender=Author)
```
Finally, you can also use this small decorator to quickly create a number of signals and attach them to your [Document](#page-47-0) or [EmbeddedDocument](#page-51-0) subclasses as class decorators:

```
def handler(event):
    """Signal decorator to allow use of callback functions as class decorators."""
    def decorator(fn):
        def apply(cls):
           event.connect(fn, sender=cls)
           return cls
        fn.appendy = applyreturn fn
    return decorator
```
Using the first example of updating a modification time the code is now much cleaner looking while still allowing manual execution of the callback:

```
@handler(signals.pre_save)
def update_modified(sender, document):
   document.modified = datetime.utconv()@update_modified.apply
class Record(Document):
   modified = DateTimeField()
```
# **Text Search**

After MongoDB 2.4 version, supports search documents by text indexes.

# **Defining a Document with text index**

Use the *\$* prefix to set a text index, Look the declaration:

```
class News(Document):
   title = StringField()
   content = StringField()
   is_active = BooleanField()
   meta = {'indexes': [
        {'fields': ['$title', "$content"],
         'default_language': 'english',
         'weights': {'title': 10, 'content': 2}
        }
    ]}
```
# **Querying**

Saving a document:

```
News(title="Using mongodb text search",
    content="Testing text search").save()
News(title="MongoEngine 0.9 released",
     content="Various improvements").save()
```
Next, start a text search using QuerySet.search\_text method:

```
document = News.objects.search_text('testing').first()
document.title # may be: "Using mongodb text search"
document = News.objects.search_text('released').first()
document.title # may be: "MongoEngine 0.9 released"
```
#### **Ordering by text score**

objects = News.objects.search('mongo').order\_by('\$text\_score')

# **Use mongomock for testing**

[mongomock](https://github.com/vmalloc/mongomock/) is a package to do just what the name implies, mocking a mongo database.

To use with mongoengine, simply specify mongomock when connecting with mongoengine:

```
connect('mongoenginetest', host='mongomock://localhost')
conn = get_connection()
```
or with an alias:

```
connect('mongoenginetest', host='mongomock://localhost', alias='testdb')
conn = get_connection('testdb')
```
# **API Reference**

# **Connecting**

mongoengine.**connect**(*db=None*, *alias='default'*, *\*\*kwargs*)

Connect to the database specified by the 'db' argument.

Connection settings may be provided here as well if the database is not running on the default port on localhost. If authentication is needed, provide username and password arguments as well.

Multiple databases are supported by using aliases. Provide a separate *alias* to connect to a different instance of **mongod**.

See the docstring for *register\_connection* for more details about all supported kwargs.

Changed in version 0.6: - added multiple database support.

mongoengine.**register\_connection**(*alias*, *name=None*, *host=None*, *port=None*, *read\_preference=Primary()*, *username=None*, *password=None*, *authentication\_source=None*, *authentication\_mechanism=None*, *\*\*kwargs*)

Add a connection.

**Parameters** 

• **alias** – the name that will be used to refer to this connection throughout MongoEngine

- **name** the name of the specific database to use
- **host** the host name of the **mongod** instance to connect to
- **port** the port that the **mongod** instance is running on
- **read\_preference** The read preference for the collection \*\* Added pymongo 2.1
- **username** username to authenticate with
- **password** password to authenticate with
- **authentication\_source** database to authenticate against
- **authentication\_mechanism** database authentication mechanisms. By default, use SCRAM-SHA-1 with MongoDB 3.0 and later, MONGODB-CR (MongoDB Challenge Response protocol) for older servers.
- **is\_mock** explicitly use mongomock for this connection (can also be done by using *mongomock://* as db host prefix)
- **kwargs** ad-hoc parameters to be passed into the pymongo driver, for example maxpoolsize, tz\_aware, etc. See the documentation for pymongo's *MongoClient* for a full list.

Changed in version 0.10.6: - added mongomock support

# **Documents**

<span id="page-47-0"></span>class mongoengine.**Document**(*\*args*, *\*\*values*)

The base class used for defining the structure and properties of collections of documents stored in MongoDB. Inherit from this class, and add fields as class attributes to define a document's structure. Individual documents may then be created by making instances of the *[Document](#page-47-0)* subclass.

By default, the MongoDB collection used to store documents created using a *[Document](#page-47-0)* subclass will be the name of the subclass converted to lowercase. A different collection may be specified by providing collection to the meta dictionary in the class definition.

A [Document](#page-47-0) subclass may be itself subclassed, to create a specialised version of the document that will be stored in the same collection. To facilitate this behaviour a *\_cls* field is added to documents (hidden though the MongoEngine interface). To enable this behaviourset allow\_inheritance to True in the meta dictionary.

A [Document](#page-47-0) may use a Capped Collection by specifying max documents and max size in the meta dictionary. max\_documents is the maximum number of documents that is allowed to be stored in the collection, and max\_size is the maximum size of the collection in bytes. max\_size is rounded up to the next multiple of 256 by MongoDB internally and mongoengine before. Use also a multiple of 256 to avoid confusions. If  $max\_size$  is not specified and  $max\_documents$  is,  $max\_size$  defaults to 10485760 bytes (10MB).

Indexes may be created by specifying indexes in the meta dictionary. The value should be a list of field names or tuples of field names. Index direction may be specified by prefixing the field names with a + or sign.

Automatic index creation can be disabled by specifying auto\_create\_index in the meta dictionary. If this is set to False then indexes will not be created by MongoEngine. This is useful in production systems where index creation is performed as part of a deployment system.

By default, \_cls will be added to the start of every index (that doesn't contain a list) if allow\_inheritance is True. This can be disabled by either setting cls to False on the specific index or by setting index\_cls to False on the meta dictionary for the document.

By default, any extra attribute existing in stored data but not declared in your model will raise a  $FieldDoes NotExist$  error. This can be disabled by setting strict to False in the meta dictionary.

Initialise a document or embedded document

## **Parameters**

- **\_\_auto\_convert** Try and will cast python objects to Object types
- **values** A dictionary of values for the document

#### <span id="page-48-0"></span>**objects**

A [QuerySet](#page-53-0) object that is created lazily on access.

# **cascade\_save**(*\*\*kwargs*)

Recursively save any references and generic references on the document.

#### classmethod **compare\_indexes**()

Compares the indexes defined in MongoEngine with the ones existing in the database. Returns any missing/extra indexes.

#### classmethod **create\_index**(*keys*, *background=False*, *\*\*kwargs*)

Creates the given indexes if required.

# Parameters

- **keys** a single index key or a list of index keys (to construct a multi-field index); keys may be prefixed with  $a + or a - to determine the index ordering$
- **background** Allows index creation in the background

#### <span id="page-48-1"></span>**delete**(*signal\_kwargs=None*, *\*\*write\_concern*)

Delete the *[Document](#page-47-0)* from the database. This will only take effect if the document has been previously saved.

**Parm signal kwargs** (optional) kwargs dictionary to be passed to the signal calls.

Parameters **write\_concern** – Extra keyword arguments are passed down which will be used as options for the resultant  $q$ etLastError command. For example, save(.. ., write\_concern={w: 2, fsync: True}, ...) will wait until at least two servers have recorded the write and will force an fsync on the primary server.

Changed in version 0.10.7: Add signal\_kwargs argument

### classmethod **drop\_collection**()

Drops the entire collection associated with this [Document](#page-47-0) type from the database.

Raises OperationError if the document has no collection set (i.g. if it is *abstract*)

Changed in version 0.10.7: OperationError exception raised if no collection available

classmethod **ensure\_index**(*key\_or\_list*, *drop\_dups=False*, *background=False*, *\*\*kwargs*) Ensure that the given indexes are in place. Deprecated in favour of create\_index.

#### Parameters

- **key\_or\_list** a single index key or a list of index keys (to construct a multi-field index); keys may be prefixed with  $a + or a - to determine the index ordering$
- **background** Allows index creation in the background
- **drop\_dups** Was removed/ignored with MongoDB >2.7.5. The value will be removed if PyMongo3+ is used

### classmethod **ensure\_indexes**()

Checks the document meta data and ensures all the indexes exist.

Global defaults can be set in the meta - see *[Defining documents](#page-19-0)*

Note: You can disable automatic index creation by setting *auto\_create\_index* to False in the documents meta data

#### classmethod **list\_indexes**()

Lists all of the indexes that should be created for given collection. It includes all the indexes from super- and sub-classes.

#### <span id="page-49-1"></span>**modify**(*query=None*, *\*\*update*)

Perform an atomic update of the document in the database and reload the document object using updated version.

Returns True if the document has been updated or False if the document in the database doesn't match the query.

Note: All unsaved changes that have been made to the document are rejected if the method returns True.

#### Parameters

- **query** the update will be performed only if the document in the database matches the query
- **update** Django-style update keyword arguments

#### **my\_metaclass**

alias of TopLevelDocumentMetaclass

#### **pk**

Get the primary key.

classmethod **register\_delete\_rule**(*document\_cls*, *field\_name*, *rule*)

This method registers the delete rules to apply when removing this object.

### <span id="page-49-0"></span>**reload**(*\*fields*, *\*\*kwargs*)

Reloads all attributes from the database.

#### Parameters

- **fields** (optional) args list of fields to reload
- **max\_depth** (optional) depth of dereferencing to follow

New in version 0.1.2.

Changed in version 0.6: Now chainable

Changed in version 0.9: Can provide specific fields to reload

<span id="page-49-2"></span>**save**(*force\_insert=False*, *validate=True*, *clean=True*, *write\_concern=None*, *cascade=None*, *cascade\_kwargs=None*, *\_refs=None*, *save\_condition=None*, *signal\_kwargs=None*, *\*\*kwargs*) Save the  $Document$  to the database. If the document already exists, it will be updated, otherwise it will be created.

#### **Parameters**

- **force** insert only try to create a new document, don't allow updates of existing documents
- **validate** validates the document; set to False to skip.
- **clean** call the document clean method, requires *validate* to be True.
- **write\_concern** Extra keyword arguments are passed down to save() OR insert() which will be used as options for the resultant getLastError command. For example, save(..., write\_concern={w: 2, fsync: True}, ...) will wait until at least two servers have recorded the write and will force an fsync on the primary server.
- **cascade** Sets the flag for cascading saves. You can set a default by setting "cascade" in the document meta
- **cascade** kwargs (optional) kwargs dictionary to be passed throw to cascading saves. Implies cascade=True.
- **\_refs** A list of processed references used in cascading saves
- **save\_condition** only perform save if matching record in db satisfies condition(s) (e.g. version number). Raises OperationError if the conditions are not satisfied

Parm signal\_kwargs (optional) kwargs dictionary to be passed to the signal calls.

Changed in version 0.5: In existing documents it only saves changed fields using set / unset. Saves are cascaded and any DBRef objects that have changes are saved as well.

Changed in version 0.6: Added cascading saves

Changed in version 0.8: Cascade saves are optional and default to False. If you want fine grain control then you can turn off using document meta['cascade'] = True. Also you can pass different kwargs to the cascade save using cascade kwargs which overwrites the existing kwargs with custom values.

Changed in version 0.8.5: Optional save\_condition that only overwrites existing documents if the condition is satisfied in the current db record.

Changed in version 0.10: OperationError exception raised if save condition fails.

Changed in version 0.10.1: :class: save\_condition failure now raises a *SaveConditionError*

Changed in version 0.10.7: Add signal\_kwargs argument

## **select\_related**(*max\_depth=1*)

Handles dereferencing of DBRef objects to a maximum depth in order to cut down the number queries to mongodb.

New in version  $0.5$ .

**switch\_collection**(*collection\_name*, *keep\_created=True*)

Temporarily switch the collection for a document instance.

Only really useful for archiving off data and calling *save()*:

```
user = User.objects.get(id=user_id)
user.switch_collection('old-users')
user.save()
```
#### Parameters

- **collection\_name**  $(str)$  The database alias to use for saving the document
- **keep** created  $(bool)$  keep self. created value after switching collection, else is reset to True

#### See also:

Use  $s$ *witch* db if you need to read from another database

**switch\_db**(*db\_alias*, *keep\_created=True*)

Temporarily switch the database for a document instance.

Only really useful for archiving off data and calling *save()*:

```
user = User.objects.get(id=user_id)
user.switch_db('archive-db')
user.save()
```
## Parameters

• **db** alias  $(str)$  – The database alias to use for saving the document

• **keep** created  $(bood)$  – keep self. created value after switching db, else is reset to True

## See also:

Use [switch\\_collection](#page-52-2) if you need to read from another collection

#### **to\_dbref**()

Returns an instance of DBRef useful in *raw* queries.

# **update**(*\*\*kwargs*)

Performs an update on the *[Document](#page-47-0)* A convenience wrapper to update ().

Raises OperationError if called on an object that has not yet been saved.

#### <span id="page-51-0"></span>class mongoengine.**EmbeddedDocument**(*\*args*, *\*\*kwargs*)

A [Document](#page-47-0) that isn't stored in its own collection. [EmbeddedDocument](#page-51-0)s should be used as fields on [Document](#page-47-0)s through the EmbeddedDocumentField field type.

A [EmbeddedDocument](#page-51-0) subclass may be itself subclassed, to create a specialised version of the embedded document that will be stored in the same collection. To facilitate this behaviour a *\_cls* field is added to documents (hidden though the MongoEngine interface). To enable this behaviour set allow inheritance to True in the meta dictionary.

## **my\_metaclass**

alias of DocumentMetaclass

## <span id="page-51-1"></span>class mongoengine.**DynamicDocument**(*\*args*, *\*\*values*)

A Dynamic [Document](#page-47-0) class allowing flexible, expandable and uncontrolled schemas. As a Document subclass, acts in the same way as an ordinary document but has expando style properties. Any data passed or set against the  $Dynami cDocument$  that is not a field is automatically converted into a  $Dynami cField$ and data can be attributed to that field.

Note: There is one caveat on Dynamic Documents: fields cannot start with *\_*

Initialise a document or embedded document

#### Parameters

- **auto convert** Try and will cast python objects to Object types
- **values** A dictionary of values for the document

# **my\_metaclass**

alias of TopLevelDocumentMetaclass

## class mongoengine.**DynamicEmbeddedDocument**(*\*args*, *\*\*kwargs*)

A Dynamic Embedded Document class allowing flexible, expandable and uncontrolled schemas. See [DynamicDocument](#page-51-1) for more information about dynamic documents.

## **my\_metaclass**

alias of DocumentMetaclass

<span id="page-51-2"></span>class mongoengine.document.**MapReduceDocument**(*document*, *collection*, *key*, *value*) A document returned from a map/reduce query.

#### Parameters

- **collection** An instance of Collection
- **key** Document/result key, often an instance of ObjectId. If supplied as an ObjectId found in the given collection, the object can be accessed via the object property.
- **value** The result(s) for this key.

New in version 0.3.

## **object**

Lazy-load the object referenced by self.key. self.key should be the primary key.

```
class mongoengine.ValidationError(message='', **kwargs)
```
Validation exception.

May represent an error validating a field or a document containing fields with validation errors.

Variables **errors** – A dictionary of errors for fields within this document or list, or None if the error is for an individual field.

## **to\_dict**()

Returns a dictionary of all errors within a document

Keys are field names or list indices and values are the validation error messages, or a nested dictionary of errors for an embedded document or list.

## <span id="page-52-0"></span>class mongoengine.**FieldDoesNotExist**

Raised when trying to set a field not declared in a *[Document](#page-47-0)* or an *[EmbeddedDocument](#page-51-0)*.

To avoid this behavior on data loading, you should set the strict to False in the meta dictionary.

# **Context Managers**

<span id="page-52-1"></span>class mongoengine.context\_managers.**switch\_db**(*cls*, *db\_alias*) switch\_db alias context manager.

## Example

```
# Register connections
register_connection('default', 'mongoenginetest')
register_connection('testdb-1', 'mongoenginetest2')
class Group(Document):
   name = StringField()
Group(name='test').save() # Saves in the default db
with switch_db(Group, 'testdb-1') as Group:
   Group(name='hello testdb!').save() # Saves in testdb-1
```
Construct the switch\_db context manager

#### Parameters

- **cls** the class to change the registered db
- **db alias** the name of the specific database to use

<span id="page-52-2"></span>class mongoengine.context\_managers.**switch\_collection**(*cls*, *collection\_name*) switch\_collection alias context manager.

### Example

```
class Group(Document):
   name = StringField()
Group(name='test').save() # Saves in the default db
with switch_collection(Group, 'group1') as Group:
   Group(name='hello testdb!').save() # Saves in group1 collection
```
Construct the switch\_collection context manager.

## Parameters

• **cls** – the class to change the registered db

• **collection\_name** – the name of the collection to use

<span id="page-53-2"></span>class mongoengine.context\_managers.**no\_dereference**(*cls*) no\_dereference context manager.

Turns off all dereferencing in Documents for the duration of the context manager:

**with** no\_dereference(Group) **as** Group: Group.objects.find()

Construct the no\_dereference context manager.

Parameters **cls** – the class to turn dereferencing off on

class mongoengine.context\_managers.**query\_counter** Query\_counter context manager to get the number of queries.

Construct the query\_counter.

# **Querying**

<span id="page-53-0"></span>class mongoengine.queryset.**QuerySet**(*document*, *collection*) The default queryset, that builds queries and handles a set of results returned from a query.

Wraps a MongoDB cursor, providing *[Document](#page-47-0)* objects as the results.

<span id="page-53-4"></span>**\_\_call\_\_**(*q\_obj=None*, *class\_check=True*, *read\_preference=None*, *\*\*query*) Filter the selected documents by calling the [QuerySet](#page-53-0) with a query.

#### **Parameters**

- **q\_obj** a Q object to be used in the query; the  $QuerySet$  is filtered multiple times with different Q objects, only the last one will be used
- **class\_check** If set to False bypass class name check when querying collection
- **read\_preference** if set, overrides connection-level read\_preference from *ReplicaSetConnection*.
- **query** Django-style query keyword arguments

# **aggregate**(*\*pipeline*, *\*\*kwargs*)

Perform a aggregate function based in your queryset params :param pipeline: list of aggregation commands, see: <http://docs.mongodb.org/manual/core/aggregation-pipeline/>

New in version 0.9.

# **all**()

Returns all documents.

## <span id="page-53-3"></span>**all\_fields**()

Include all fields. Reset all previously calls of .only() or .exclude().

post = BlogPost.objects.exclude('comments').all\_fields()

New in version 0.5.

### **as\_pymongo**(*coerce\_types=False*)

Instead of returning Document instances, return raw values from pymongo.

Parameters **coerce\_types** – Field types (if applicable) would be use to coerce types.

## <span id="page-53-1"></span>**average**(*field*)

Average over the values of the specified field.

**Parameters field** – the field to average over; use dot notation to refer to embedded document fields

#### **batch\_size**(*size*)

Limit the number of documents returned in a single batch (each batch requires a round trip to the server).

See http://api.mongodb.com/python/current/api/pymongo/cursor.html#pymongo.cursor.Cursor.batch [size](http://api.mongodb.com/python/current/api/pymongo/cursor.html#pymongo.cursor.Cursor.batch_size) for details.

Parameters **size** – desired size of each batch.

#### **clone**()

Create a copy of the current queryset.

#### **comment**(*text*)

Add a comment to the query.

See <https://docs.mongodb.com/manual/reference/method/cursor.comment/#cursor.comment> for details.

# <span id="page-54-0"></span>**count**(*with\_limit\_and\_skip=False*)

Count the selected elements in the query.

```
Parameters (optional) (with\_limit\_and\_skip)limit() or
   skip ( ) that has been applied to this cursor into account when getting the count
```
## **create**(*\*\*kwargs*)

Create new object. Returns the saved object instance.

New in version 0.4.

**delete**(*write\_concern=None*, *\_from\_doc\_delete=False*, *cascade\_refs=None*) Delete the documents matched by the query.

#### Parameters

- **write\_concern** Extra keyword arguments are passed down which will be used as options for the resultant getLastError command. For example, save  $(\ldots,$ write\_concern={w: 2, fsync: True}, ...) will wait until at least two servers have recorded the write and will force an fsync on the primary server.
- **\_from\_doc\_delete** True when called from document delete therefore signals will have been triggered so don't loop.

:returns number of deleted documents

#### **distinct**(*field*)

Return a list of distinct values for a given field.

**Parameters**  $field$  **– the field to select distinct values from** 

Note: This is a command and won't take ordering or limit into account.

New in version 0.4.

Changed in version 0.5: - Fixed handling references

Changed in version 0.6: - Improved db\_field refrence handling

## **ensure\_index**(*\*\*kwargs*)

Deprecated use Document.ensure\_index()

#### <span id="page-54-1"></span>**exclude**(*\*fields*)

Opposite to .only(), exclude some document's fields.

post = BlogPost.objects(...).exclude('comments')

Note: *exclude()* is chainable and will perform a union :: So with the following it will exclude both: *title* and *author.name*:

post = BlogPost.objects.exclude('title').exclude('author.name')

[all\\_fields\(\)](#page-53-3) will reset any field filters.

Parameters fields – fields to exclude

New in version 0.5.

<span id="page-55-1"></span>**exec\_js**(*code*, *\*fields*, *\*\*options*)

Execute a Javascript function on the server. A list of fields may be provided, which will be translated to their correct names and supplied as the arguments to the function. A few extra variables are added to the function's scope: collection, which is the name of the collection in use; query, which is an object representing the current query; and options, which is an object containing any options specified as keyword arguments.

As fields in MongoEngine may use different names in the database (set using the db\_field keyword argument to a Field constructor), a mechanism exists for replacing MongoEngine field names with the database field names in Javascript code. When accessing a field, use square-bracket notation, and prefix the MongoEngine field name with a tilde (~).

#### Parameters

- **code** a string of Javascript code to execute
- **fields** fields that you will be using in your function, which will be passed in to your function as arguments
- **options** options that you want available to the function (accessed in Javascript through the options object)

#### **explain**(*format=False*)

Return an explain plan record for the [QuerySet](#page-53-0)'s cursor.

Parameters **format** – format the plan before returning it

### **fields**(*\_only\_called=False*, *\*\*kwargs*)

Manipulate how you load this document's fields. Used by *.only()* and *.exclude()* to manipulate which fields to retrieve. If called directly, use a set of kwargs similar to the MongoDB projection document. For example:

Include only a subset of fields:

 $\text{posts} = \text{BlogPost.}$   $\text{objects}$  ...  $\text{fields}$  (author=1, title=1)

Exclude a specific field:

posts = BlogPost.objects(...).fields(comments=0)

To retrieve a subrange of array elements:

posts = BlogPost.objects(...).fields(slice\_\_comments=5)

Parameters **kwargs** – A set keywors arguments identifying what to include.

New in version 0.5.

```
filter(*q_objs, **query)
     An alias of \quad \text{call} ()
```
# <span id="page-55-0"></span>**first**()

Retrieve the first object matching the query.

#### **from\_json**(*json\_data*)

Converts json data to unsaved objects

## <span id="page-56-0"></span>**get**(*\*q\_objs*, *\*\*query*)

Retrieve the the matching object raising MultipleObjectsReturned or *Document-Name.MultipleObjectsReturned* exception if multiple results and DoesNotExist or *Document-Name.DoesNotExist* if no results are found.

New in version 0.3.

# **hint**(*index=None*)

Added 'hint' support, telling Mongo the proper index to use for the query.

Judicious use of hints can greatly improve query performance. When doing a query on multiple fields (at least one of which is indexed) pass the indexed field as a hint to the query.

Hinting will not do anything if the corresponding index does not exist. The last hint applied to this cursor takes precedence over all others.

New in version 0.5.

**in\_bulk**(*object\_ids*)

Retrieve a set of documents by their ids.

Parameters object ids – a list or tuple of ObjectIds

Return type dict of ObjectIds as keys and collection-specific Document subclasses as val-

ues. New in version 0.3.

**insert**(*doc\_or\_docs*, *load\_bulk=True*, *write\_concern=None*, *signal\_kwargs=None*)

bulk insert documents

# Parameters

- **doc\_or\_docs** a document or list of documents to be inserted
- **(optional)** (load\_bulk) If True returns the list of document instances
- **write\_concern** Extra keyword arguments are passed down to insert() which will be used as options for the resultant  $q$ etLastError command. For example, insert(...,  $\{w: 2, \text{ fsync}: \text{ True}\}\$  will wait until at least two servers have recorded the write and will force an fsync on each server being written to.

Parm signal\_kwargs (optional) kwargs dictionary to be passed to the signal calls.

By default returns document instances, set load bulk to False to return just ObjectIds

New in version 0.5.

Changed in version 0.10.7: Add signal\_kwargs argument

# <span id="page-56-1"></span>**item\_frequencies**(*field*, *normalize=False*, *map\_reduce=True*)

Returns a dictionary of all items present in a field across the whole queried set of documents, and their corresponding frequency. This is useful for generating tag clouds, or searching documents.

Note: Can only do direct simple mappings and cannot map across [ReferenceField](#page-66-1) or  $GenericReferenceField$  for more complex counting a manual map reduce call is required.

If the field is a  $ListField$ , the items within each list will be counted individually.

## Parameters

- **field** the field to use
- **normalize** normalize the results so they add to 1.0
- **map** reduce Use map reduce over exec js

Changed in version 0.5: defaults to map\_reduce and can handle embedded document lookups

## <span id="page-57-0"></span> $limit(n)$

Limit the number of returned documents to *n*. This may also be achieved using array-slicing syntax (e.g. User.objects[:5]).

**Parameters**  $n -$  the maximum number of objects to return

**map\_reduce**(*map\_f*, *reduce\_f*, *output*, *finalize\_f=None*, *limit=None*, *scope=None*)

Perform a map/reduce query using the current query spec and ordering. While map\_reduce respects QuerySet chaining, it must be the last call made, as it does not return a maleable QuerySet.

See the test\_map\_reduce() and test\_map\_advanced() tests in tests.queryset. QuerySetTest for usage examples.

### **Parameters**

- **map\_f** map function, as Code or string
- **reduce\_f** reduce function, as Code or string
- **output** output collection name, if set to 'inline' will try to use inline map reduce This can also be a dictionary containing output options see: [http://docs.mongodb.org/manual/reference/command/mapReduce/#dbcmd.](http://docs.mongodb.org/manual/reference/command/mapReduce/#dbcmd.mapReduce) [mapReduce](http://docs.mongodb.org/manual/reference/command/mapReduce/#dbcmd.mapReduce)
- **finalize\_f** finalize function, an optional function that performs any postreduction processing.
- **scope** values to insert into map/reduce global scope. Optional.
- **limit** number of objects from current query to provide to map/reduce method

Returns an iterator yielding [MapReduceDocument](#page-51-2).

Note: Map/Reduce changed in server version  $\ge$  1.7.4. The PyMongo map\_reduce() helper requires PyMongo version >= 1.11.

Changed in version 0.5: - removed keep\_temp keyword argument, which was only relevant for MongoDB server versions older than 1.7.4

New in version 0.3.

#### **max\_time\_ms**(*ms*)

Wait *ms* milliseconds before killing the query on the server

Parameters **ms** – the number of milliseconds before killing the query on the server

<span id="page-57-1"></span>**modify**(*upsert=False*, *full\_response=False*, *remove=False*, *new=False*, *\*\*update*) Update and return the updated document.

Returns either the document before or after modification based on *new* parameter. If no documents match the query and *upsert* is false, returns None. If upserting and *new* is false, returns None.

If the full\_response parameter is True, the return value will be the entire response object from the server, including the 'ok' and 'lastErrorObject' fields, rather than just the modified document. This is useful mainly because the 'lastErrorObject' document holds information about the command's execution.

# Parameters

- **upsert** insert if document doesn't exist (default False)
- **full response** return the entire response object from the server (default False, not available for PyMongo 3+)
- **remove** remove rather than updating (default False)
- **new** return updated rather than original document (default False)

## • **update** – Django-style update keyword arguments

New in version 0.9.

#### **next**()

Wrap the result in a *[Document](#page-47-0)* object.

#### **no\_cache**()

Convert to a non-caching queryset

New in version 0.8.3: Convert to non caching queryset

#### <span id="page-58-1"></span>**no\_dereference**()

Turn off any dereferencing for the results of this queryset.

# **no\_sub\_classes**()

Only return instances of this document and not any inherited documents

#### **none**()

Helper that just returns a list

### <span id="page-58-0"></span>**only**(*\*fields*)

Load only a subset of this document's fields.

post = BlogPost.objects(...).only('title', 'author.name')

Note: *only()* is chainable and will perform a union :: So with the following it will fetch both: *title* and *author.name*:

post = BlogPost.objects.only('title').only('author.name')

all  $fields()$  will reset any field filters.

Parameters fields – fields to include

New in version 0.3.

Changed in version 0.5: - Added subfield support

## **order\_by**(*\*keys*)

Order the [QuerySet](#page-53-0) by the keys. The order may be specified by prepending each of the keys by a + or a -. Ascending order is assumed. If no keys are passed, existing ordering is cleared instead.

Parameters **keys** – fields to order the query results by; keys may be prefixed with + or - to determine the ordering direction

### **read\_preference**(*read\_preference*)

Change the read\_preference when querying.

Parameters **read\_preference** – override ReplicaSetConnection-level preference.

#### **rewind**()

Rewind the cursor to its unevaluated state.

New in version 0.3.

### **scalar**(*\*fields*)

Instead of returning Document instances, return either a specific value or a tuple of values in order.

Can be used along with  $no\_degree$  () to turn off dereferencing.

Note: This effects all results and can be unset by calling scalar without arguments. Calls only automatically.

Parameters **fields** – One or more fields to return instead of a Document.

#### **search\_text**(*text*, *language=None*)

Start a text search, using text indexes. Require: MongoDB server version 2.6+.

Parameters **language** – The language that determines the list of stop words for the search and the rules for the stemmer and tokenizer. If not specified, the search uses the default language of the index. For supported languages, see Text Search Languages <http://docs.mongodb.org/manual/reference/text-search*languages/#text-search-languages>*.

## <span id="page-59-2"></span>**select\_related**(*max\_depth=1*)

Handles dereferencing of DBRef objects or ObjectId a maximum depth in order to cut down the number queries to mongodb.

New in version 0.5.

<span id="page-59-0"></span>**skip**(*n*)

Skip *n* documents before returning the results. This may also be achieved using array-slicing syntax (e.g. User.objects[5:]).

**Parameters**  $n$  **– the number of objects to skip before returning results** 

#### **slave\_okay**(*enabled*)

Enable or disable the slave\_okay when querying.

**Parameters enabled** – whether or not the slave okay is enabled

Deprecated since version Ignored: with PyMongo 3+

## **snapshot**(*enabled*)

Enable or disable snapshot mode when querying.

Parameters **enabled** – whether or not snapshot mode is enabled

..versionchanged:: 0.5 - made chainable .. deprecated:: Ignored with PyMongo 3+

#### <span id="page-59-1"></span>**sum**(*field*)

Sum over the values of the specified field.

**Parameters field** – the field to sum over; use dot notation to refer to embedded document fields

#### **timeout**(*enabled*)

Enable or disable the default mongod timeout when querying.

Parameters **enabled** – whether or not the timeout is used

..versionchanged:: 0.5 - made chainable

**to\_json**(*\*args*, *\*\*kwargs*)

Converts a queryset to JSON

<span id="page-59-4"></span>**update**(*upsert=False*, *multi=True*, *write\_concern=None*, *full\_result=False*, *\*\*update*) Perform an atomic update on the fields matched by the query.

#### **Parameters**

- **upsert** insert if document doesn't exist (default False)
- **multi** Update multiple documents.
- write concern Extra keyword arguments are passed down which will be used as options for the resultant getLastError command. For example, save  $(\ldots,$ write\_concern={w: 2, fsync: True}, ...) will wait until at least two servers have recorded the write and will force an fsync on the primary server.
- **full result** Return the full result rather than just the number updated.
- **update** Django-style update keyword arguments

<span id="page-59-3"></span>New in version 0.2.

**update\_one**(*upsert=False*, *write\_concern=None*, *\*\*update*)

Perform an atomic update on the fields of the first document matched by the query.

#### Parameters

- **upsert** insert if document doesn't exist (default False)
- **write\_concern** Extra keyword arguments are passed down which will be used as options for the resultant getLastError command. For example, save  $(\ldots,$ write\_concern={w: 2, fsync: True}, ...) will wait until at least two servers have recorded the write and will force an fsync on the primary server.
- **update** Django-style update keyword arguments

New in version 0.2.

# **upsert\_one**(*write\_concern=None*, *\*\*update*)

Overwrite or add the first document matched by the query.

#### Parameters

- write concern Extra keyword arguments are passed down which will be used as options for the resultant  $q$ etLastError command. For example, save(..., write concern={w: 2, fsync: True}, ...) will wait until at least two servers have recorded the write and will force an fsync on the primary server.
- **update** Django-style update keyword arguments

:returns the new or overwritten document

New in version 0.10.2.

## **using**(*alias*)

This method is for controlling which database the QuerySet will be evaluated against if you are using more than one database.

Parameters **alias** – The database alias

New in version 0.9.

**values\_list**(*\*fields*) An alias for scalar

**where**(*where\_clause*)

Filter QuerySet results with a \$where clause (a Javascript expression). Performs automatic field name substitution like mongoengine.queryset.Queryset.exec\_js().

Note: When using this mode of query, the database will call your function, or evaluate your predicate clause, for each object in the collection.

New in version 0.5.

**with\_id**(*object\_id*)

Retrieve the object matching the id provided. Uses *object\_id* only and raises InvalidQueryError if a filter has been applied. Returns *None* if no document exists with that id.

Parameters  $object_id - the value for the id of the document to look up$ 

Changed in version 0.6: Raises InvalidQueryError if filter has been set

class mongoengine.queryset.**QuerySetNoCache**(*document*, *collection*) A non caching QuerySet

> **\_\_call\_\_**(*q\_obj=None*, *class\_check=True*, *read\_preference=None*, *\*\*query*) Filter the selected documents by calling the  $OuervSet$  with a query.

## Parameters

• **q**  $\circ$ **b** $\dot{\mathbf{i}}$  – a Q object to be used in the query; the [QuerySet](#page-53-0) is filtered multiple times with different Q objects, only the last one will be used

- **class\_check** If set to False bypass class name check when querying collection
- **read\_preference** if set, overrides connection-level read\_preference from *ReplicaSetConnection*.
- **query** Django-style query keyword arguments

## **cache**()

Convert to a caching queryset

New in version 0.8.3: Convert to caching queryset

# <span id="page-61-0"></span>mongoengine.queryset.**queryset\_manager**(*func*)

Decorator that allows you to define custom QuerySet managers on *[Document](#page-47-0)* classes. The manager must be a function that accepts a [Document](#page-47-0) class as its first argument, and a [QuerySet](#page-53-0) as its second argument. The method function should return a *[QuerySet](#page-53-0)*, probably the same one that was passed in, but modified in some way.

# **Fields**

class mongoengine.base.fields.**BaseField**(*db\_field=None*, *name=None*, *required=False*, *default=None*, *unique=False*, *unique\_with=None*, *primary\_key=False*, *validation=None*, *choices=None*, *null=False*, *sparse=False*, *\*\*kwargs*)

A base class for fields in a MongoDB document. Instances of this class may be added to subclasses of *Document* to define a document's schema.

Changed in version 0.5: - added verbose and help text

# Parameters

- **db** field The database field to store this field in (defaults to the name of the field)
- **name** Deprecated use db\_field
- **required** If the field is required. Whether it has to have a value or not. Defaults to False.
- **default** (optional) The default value for this field if no value has been set (or if the value has been unset). It can be a callable.
- **unique** Is the field value unique or not. Defaults to False.
- **unique** with (optional) The other field this field should be unique with.
- **primary** key Mark this field as the primary key. Defaults to False.
- **validation** (optional) A callable to validate the value of the field. Generally this is deprecated in favour of the *FIELD.validate* method
- **choices** (optional) The valid choices
- **null** (optional) Is the field value can be null. If no and there is a default value then the default value is set
- **sparse** (optional) *sparse=True* combined with *unique=True* and *required=False* means that uniqueness won't be enforced for *None* values
- **\*\*kwargs** (optional) Arbitrary indirection-free metadata for this field can be supplied as additional keyword arguments and accessed as attributes of the field. Must not conflict with any existing attributes. Common metadata includes *verbose\_name* and *help\_text*.

class mongoengine.fields.**StringField**(*regex=None*, *max\_length=None*, *min\_length=None*, *\*\*kwargs*)

A unicode string field.

class mongoengine.fields.**URLField**(*verify\_exists=False*, *url\_regex=None*, *schemes=None*, *\*\*kwargs*) A field that validates input as an URL. New in version 0.3. class mongoengine.fields.**EmailField**(*regex=None*, *max\_length=None*, *min\_length=None*, *\*\*kwargs*) A field that validates input as an email address. New in version 0.4. class mongoengine.fields.**IntField**(*min\_value=None*, *max\_value=None*, *\*\*kwargs*) 32-bit integer field. class mongoengine.fields.**LongField**(*min\_value=None*, *max\_value=None*, *\*\*kwargs*) 64-bit integer field. class mongoengine.fields.**FloatField**(*min\_value=None*, *max\_value=None*, *\*\*kwargs*) Floating point number field. class mongoengine.fields.**DecimalField**(*min\_value=None*, *max\_value=None*, *force\_string=False*, *precision=2*, *rounding='ROUND\_HALF\_UP'*, *\*\*kwargs*)

Fixed-point decimal number field.

Changed in version 0.8.

New in version 0.3.

# Parameters

- **min** value Validation rule for the minimum acceptable value.
- **max\_value** Validation rule for the maximum acceptable value.
- **force\_string** Store as a string.
- **precision** Number of decimal places to store.
- **rounding** The rounding rule from the python decimal library:
	- decimal.ROUND\_CEILING (towards Infinity)
	- decimal.ROUND\_DOWN (towards zero)
	- decimal.ROUND\_FLOOR (towards -Infinity)
	- decimal.ROUND HALF DOWN (to nearest with ties going towards zero)
	- decimal.ROUND\_HALF\_EVEN (to nearest with ties going to nearest even integer)
	- decimal.ROUND\_HALF\_UP (to nearest with ties going away from zero)
	- decimal.ROUND\_UP (away from zero)
	- decimal.ROUND\_05UP (away from zero if last digit after rounding towards zero would have been 0 or 5; otherwise towards zero)

Defaults to: decimal.ROUND\_HALF\_UP

class mongoengine.fields.**BooleanField**(*db\_field=None*, *name=None*, *required=False*, *default=None*, *unique=False*, *unique\_with=None*, *primary\_key=False*, *validation=None*, *choices=None*, *null=False*, *sparse=False*, *\*\*kwargs*)

Boolean field type.

New in version 0.1.2.

#### Parameters

• **db** field – The database field to store this field in (defaults to the name of the field)

- **name** Deprecated use db\_field
- **required** If the field is required. Whether it has to have a value or not. Defaults to False.
- **default** (optional) The default value for this field if no value has been set (or if the value has been unset). It can be a callable.
- **unique** Is the field value unique or not. Defaults to False.
- **unique\_with** (optional) The other field this field should be unique with.
- **primary\_key** Mark this field as the primary key. Defaults to False.
- **validation** (optional) A callable to validate the value of the field. Generally this is deprecated in favour of the *FIELD.validate* method
- **choices** (optional) The valid choices
- **null** (optional) Is the field value can be null. If no and there is a default value then the default value is set
- **sparse** (optional) *sparse=True* combined with *unique=True* and *required=False* means that uniqueness won't be enforced for *None* values
- **\*\*kwargs** (optional) Arbitrary indirection-free metadata for this field can be supplied as additional keyword arguments and accessed as attributes of the field. Must not conflict with any existing attributes. Common metadata includes *verbose\_name* and *help\_text*.

class mongoengine.fields.**DateTimeField**(*db\_field=None*, *name=None*, *required=False*, *default=None*, *unique=False*, *unique\_with=None*, *primary\_key=False*, *validation=None*, *choices=None*, *null=False*, *sparse=False*, *\*\*kwargs*)

Datetime field.

Uses the python-dateutil library if available alternatively use time.strptime to parse the dates. Note: pythondateutil's parser is fully featured and when installed you can utilise it to convert varying types of date formats into valid python datetime objects.

Note: Microseconds are rounded to the nearest millisecond. Pre UTC microsecond support is effec-tively broken. Use [ComplexDateTimeField](#page-64-1) if you need accurate microsecond support.

#### Parameters

- **db** field The database field to store this field in (defaults to the name of the field)
- **name** Deprecated use db\_field
- **required** If the field is required. Whether it has to have a value or not. Defaults to False.
- **default** (optional) The default value for this field if no value has been set (or if the value has been unset). It can be a callable.
- **unique** Is the field value unique or not. Defaults to False.
- **unique\_with** (optional) The other field this field should be unique with.
- **primary\_key** Mark this field as the primary key. Defaults to False.
- **validation** (optional) A callable to validate the value of the field. Generally this is deprecated in favour of the *FIELD.validate* method
- **choices** (optional) The valid choices
- **null** (optional) Is the field value can be null. If no and there is a default value then the default value is set
- **sparse** (optional) *sparse=True* combined with *unique=True* and *required=False* means that uniqueness won't be enforced for *None* values
- **\*\*kwargs** (optional) Arbitrary indirection-free metadata for this field can be supplied as additional keyword arguments and accessed as attributes of the field. Must not conflict with any existing attributes. Common metadata includes *verbose\_name* and *help\_text*.

<span id="page-64-1"></span>class mongoengine.fields.**ComplexDateTimeField**(*separator='*, *'*, *\*\*kwargs*) ComplexDateTimeField handles microseconds exactly instead of rounding like DateTimeField does.

Derives from a StringField so you can do *gte* and *lte* filtering by using lexicographical comparison when filtering / sorting strings.

The stored string has the following format:

YYYY, MM, DD, HH, MM, SS, NNNNNN

Where NNNNNN is the number of microseconds of the represented *datetime*. The *,* as the separator can be easily modified by passing the *separator* keyword when initializing the field.

New in version 0.5.

<span id="page-64-0"></span>class mongoengine.fields.**EmbeddedDocumentField**(*document\_type*, *\*\*kwargs*) An embedded document field - with a declared document\_type. Only valid values are subclasses of [EmbeddedDocument](#page-51-0).

class mongoengine.fields.**GenericEmbeddedDocumentField**(*db\_field=None*, *name=None*,

*required=False*, *default=None*, *unique=False*, *unique\_with=None*, *primary\_key=False*, *validation=None*, *choices=None*, *null=False*, *sparse=False*, *\*\*kwargs*)

A generic embedded document field - allows any [EmbeddedDocument](#page-51-0) to be stored.

Only valid values are subclasses of [EmbeddedDocument](#page-51-0).

Note: You can use the choices param to limit the acceptable EmbeddedDocument types

# Parameters

- **db\_field** The database field to store this field in (defaults to the name of the field)
- **name** Deprecated use db\_field
- **required** If the field is required. Whether it has to have a value or not. Defaults to False.
- **default** (optional) The default value for this field if no value has been set (or if the value has been unset). It can be a callable.
- **unique** Is the field value unique or not. Defaults to False.
- **unique** with (optional) The other field this field should be unique with.
- **primary\_key** Mark this field as the primary key. Defaults to False.
- **validation** (optional) A callable to validate the value of the field. Generally this is deprecated in favour of the *FIELD.validate* method
- **choices** (optional) The valid choices
- **null** (optional) Is the field value can be null. If no and there is a default value then the default value is set
- **sparse** (optional) *sparse=True* combined with *unique=True* and *required=False* means that uniqueness won't be enforced for *None* values
- **\*\*kwargs** (optional) Arbitrary indirection-free metadata for this field can be supplied as additional keyword arguments and accessed as attributes of the field. Must not conflict with any existing attributes. Common metadata includes *verbose\_name* and *help\_text*.

<span id="page-65-1"></span>class mongoengine.fields.**DynamicField**(*db\_field=None*, *name=None*, *required=False*, *default=None*, *unique=False*, *unique\_with=None*, *primary\_key=False*, *validation=None*, *choices=None*, *null=False*, *sparse=False*, *\*\*kwargs*)

A truly dynamic field type capable of handling different and varying types of data.

Used by *[DynamicDocument](#page-51-1)* to handle dynamic data

# Parameters

- **db\_field** The database field to store this field in (defaults to the name of the field)
- **name** Deprecated use db\_field
- **required** If the field is required. Whether it has to have a value or not. Defaults to False.
- **default** (optional) The default value for this field if no value has been set (or if the value has been unset). It can be a callable.
- **unique** Is the field value unique or not. Defaults to False.
- **unique** with (optional) The other field this field should be unique with.
- **primary\_key** Mark this field as the primary key. Defaults to False.
- **validation** (optional) A callable to validate the value of the field. Generally this is deprecated in favour of the *FIELD.validate* method
- **choices** (optional) The valid choices
- **null** (optional) Is the field value can be null. If no and there is a default value then the default value is set
- **sparse** (optional) *sparse=True* combined with *unique=True* and *required=False* means that uniqueness won't be enforced for *None* values
- **\*\*kwargs** (optional) Arbitrary indirection-free metadata for this field can be supplied as additional keyword arguments and accessed as attributes of the field. Must not conflict with any existing attributes. Common metadata includes *verbose\_name* and *help\_text*.

<span id="page-65-0"></span>class mongoengine.fields.**ListField**(*field=None*, *\*\*kwargs*)

A list field that wraps a standard field, allowing multiple instances of the field to be used as a list in the database.

If using with ReferenceFields see: *[One to Many with ListFields](#page-23-0)*

Note: Required means it cannot be empty - as the default for ListFields is []

class mongoengine.fields.**EmbeddedDocumentListField**(*document\_type*, *\*\*kwargs*)

A ListField designed specially to hold a list of embedded documents to provide additional query helpers.

Note: The only valid list values are subclasses of [EmbeddedDocument](#page-51-0).

New in version 0.9.

## Parameters

- **document type** The type of *[EmbeddedDocument](#page-51-0)* the list will hold.
- **kwargs** Keyword arguments passed directly into the parent ListField.

class mongoengine.fields.**SortedListField**(*field*, *\*\*kwargs*)

A ListField that sorts the contents of its list before writing to the database in order to ensure that a sorted list is always retrieved.

Warning: There is a potential race condition when handling lists. If you set / save the whole list then other processes trying to save the whole list as well could overwrite changes. The safest way to append to a list is to perform a push operation.

New in version 0.4.

Changed in version 0.6: - added reverse keyword

<span id="page-66-0"></span>class mongoengine.fields.**DictField**(*basecls=None*, *field=None*, *\*args*, *\*\*kwargs*)

A dictionary field that wraps a standard Python dictionary. This is similar to an embedded document, but the structure is not defined.

Note: Required means it cannot be empty - as the default for DictFields is {}

New in version 0.3.

Changed in version 0.5: - Can now handle complex / varying types of data

class mongoengine.fields.**MapField**(*field=None*, *\*args*, *\*\*kwargs*) A field that maps a name to a specified field type. Similar to a DictField, except the 'value' of each item must match the specified field type.

New in version 0.5.

```
class mongoengine.fields.ReferenceField(document_type, dbref=False, re-
                                               verse_delete_rule=0, **kwargs)
     A reference to a document that will be automatically dereferenced on access (lazily).
```
Use the *reverse* delete rule to handle what should happen if the document the field is referencing is deleted. EmbeddedDocuments, DictFields and MapFields does not support reverse\_delete\_rule and an *InvalidDocumentError* will be raised if trying to set on one of these Document / Field types.

The options are:

•DO\_NOTHING (0) - don't do anything (default).

•NULLIFY (1) - Updates the reference to null.

•CASCADE (2) - Deletes the documents associated with the reference.

•DENY (3) - Prevent the deletion of the reference object.

•PULL (4) - Pull the reference from a [ListField](#page-65-0) of references

Alternative syntax for registering delete rules (useful when implementing bi-directional delete rules)

```
class Bar(Document):
   content = StringField()
   foo = ReferenceField('Foo')
Foo.register_delete_rule(Bar, 'foo', NULLIFY)
```
Changed in version 0.5: added *reverse\_delete\_rule*

Initialises the Reference Field.

#### **Parameters**

- **dbref** Store the reference as DBRef or as the ObjectId.id.
- **reverse\_delete\_rule** Determines what to do when the referring object is deleted

Note: A reference to an abstract document type is always stored as a DBRef, regardless of the value of *dbref*.

#### <span id="page-67-0"></span>class mongoengine.fields.**GenericReferenceField**(*\*args*, *\*\*kwargs*)

A reference to *any* Document subclass that will be automatically dereferenced on access (lazily).

Note:

•Any documents used as a generic reference must be registered in the document registry. Importing the model will automatically register it.

•You can use the choices param to limit the acceptable Document types

```
New in version 0.3.
```

```
class mongoengine.fields.CachedReferenceField(document_type, fields=None,
                                                       auto_sync=True, **kwargs)
     A referencefield with cache fields to purpose pseudo-joins
     New in version 0.9.
     Initialises the Cached Reference Field.
         Parameters
               • fields – A list of fields to be cached in document
               • auto_sync – if True documents are auto updated.
class mongoengine.fields.BinaryField(max_bytes=None, **kwargs)
     A binary data field.
class mongoengine.fields.FileField(db_alias='default', collection_name='fs', **kwargs)
     A GridFS storage field.
     New in version 0.4.
     Changed in version 0.5: added optional size param for read
     Changed in version 0.6: added db_alias for multidb support
class mongoengine.fields.ImageField(size=None, thumbnail_size=None, collec-
                                          tion_name='images', **kwargs)
     A Image File storage field.
     @size (width, height, force): max size to store images, if larger will be automatically resized ex:
          size=(800, 600, True)
     @thumbnail (width, height, force): size to generate a thumbnail
     New in version 0.6.
class mongoengine.fields.SequenceField(collection_name=None, db_alias=None, se-
                                              quence_name=None, value_decorator=None,
                                              *args, **kwargs)
     http://www.mongodb.org/display/DOCS/Object+IDs#
```
[ObjectIDs-SequenceNumbers](http://www.mongodb.org/display/DOCS/Object+IDs#ObjectIDs-SequenceNumbers)

Note: Although traditional databases often use increasing sequence numbers for primary keys. In MongoDB, the preferred approach is to use Object IDs instead. The concept is that in a very large cluster of machines, it is easier to create an object ID than have global, uniformly increasing sequence numbers.

## **Parameters**

- **collection\_name** Name of the counter collection (default 'mongoengine.counters')
- **sequence\_name** Name of the sequence in the collection (default 'Class-Name.counter')
- **value\_decorator** Any callable to use as a counter (default int)

Use any callable as *value\_decorator* to transform calculated counter into any value suitable for your needs, e.g. string or hexadecimal representation of the default integer counter value.

Note: In case the counter is defined in the abstract document, it will be common to all inherited documents and the default sequence name will be the class name of the abstract document.

New in version 0.5.

Changed in version 0.8: added *value\_decorator*

class mongoengine.fields.**ObjectIdField**(*db\_field=None*, *name=None*, *required=False*, *default=None*, *unique=False*, *unique\_with=None*, *primary\_key=False*, *validation=None*, *choices=None*, *null=False*, *sparse=False*, *\*\*kwargs*)

A field wrapper around MongoDB's ObjectIds.

#### **Parameters**

- **db\_field** The database field to store this field in (defaults to the name of the field)
- **name** Deprecated use db\_field
- **required** If the field is required. Whether it has to have a value or not. Defaults to False.
- **default** (optional) The default value for this field if no value has been set (or if the value has been unset). It can be a callable.
- **unique** Is the field value unique or not. Defaults to False.
- **unique\_with** (optional) The other field this field should be unique with.
- **primary\_key** Mark this field as the primary key. Defaults to False.
- **validation** (optional) A callable to validate the value of the field. Generally this is deprecated in favour of the *FIELD.validate* method
- **choices** (optional) The valid choices
- **null** (optional) Is the field value can be null. If no and there is a default value then the default value is set
- **sparse** (optional) *sparse=True* combined with *unique=True* and *required=False* means that uniqueness won't be enforced for *None* values
- **\*\*kwargs** (optional) Arbitrary indirection-free metadata for this field can be supplied as additional keyword arguments and accessed as attributes of the field. Must not conflict with any existing attributes. Common metadata includes *verbose\_name* and *help\_text*.

class mongoengine.fields.**UUIDField**(*binary=True*, *\*\*kwargs*) A UUID field.

New in version 0.6.

Store UUID data in the database

Parameters **binary** – if False store as a string.

Changed in version 0.8.0.

Changed in version 0.6.19.

class mongoengine.fields.**GeoPointField**(*db\_field=None*, *name=None*, *required=False*, *default=None*, *unique=False*, *unique\_with=None*, *primary\_key=False*, *validation=None*, *choices=None*, *null=False*, *sparse=False*, *\*\*kwargs*)

A list storing a longitude and latitude coordinate.

Note: this represents a generic point in a 2D plane and a legacy way of representing a geo point. It admits 2d indexes but not "2dsphere" indexes in MongoDB > 2.4 which are more natural for modeling geospatial points. See *[Geospatial indexes](#page-27-0)*

New in version 0.4.

## **Parameters**

- **db\_field** The database field to store this field in (defaults to the name of the field)
- **name** Deprecated use db\_field
- **required** If the field is required. Whether it has to have a value or not. Defaults to False.
- **default** (optional) The default value for this field if no value has been set (or if the value has been unset). It can be a callable.
- **unique** Is the field value unique or not. Defaults to False.
- **unique\_with** (optional) The other field this field should be unique with.
- **primary\_key** Mark this field as the primary key. Defaults to False.
- **validation** (optional) A callable to validate the value of the field. Generally this is deprecated in favour of the *FIELD.validate* method
- **choices** (optional) The valid choices
- **null** (optional) Is the field value can be null. If no and there is a default value then the default value is set
- **sparse** (optional) *sparse=True* combined with *unique=True* and *required=False* means that uniqueness won't be enforced for *None* values
- **\*\*kwargs** (optional) Arbitrary indirection-free metadata for this field can be supplied as additional keyword arguments and accessed as attributes of the field. Must not conflict with any existing attributes. Common metadata includes *verbose\_name* and *help\_text*.

class mongoengine.fields.**PointField**(*auto\_index=True*, *\*args*, *\*\*kwargs*)

A GeoJSON field storing a longitude and latitude coordinate.

The data is represented as:

```
{'type' : 'Point' ,
 'coordinates' : [x, y]}
```
You can either pass a dict with the full information or a list to set the value.

Requires mongodb  $\geq$  2.4

New in version 0.8.

**Parameters auto\_index** (bool) – Automatically create a '2dsphere' index. Defaults to *True*.

class mongoengine.fields.**LineStringField**(*auto\_index=True*, *\*args*, *\*\*kwargs*) A GeoJSON field storing a line of longitude and latitude coordinates.

The data is represented as:

{'type' : 'LineString' , 'coordinates' : [[x1, y1], [x1, y1] ... [xn, yn]]}

You can either pass a dict with the full information or a list of points.

Requires mongodb  $\geq$  2.4

New in version 0.8.

**Parameters auto\_index** (bool) – Automatically create a '2dsphere' index. Defaults to *True*.

class mongoengine.fields.**PolygonField**(*auto\_index=True*, *\*args*, *\*\*kwargs*) A GeoJSON field storing a polygon of longitude and latitude coordinates.

The data is represented as:

```
{'type' : 'Polygon' ,
 'coordinates' : [[[x1, y1], [x1, y1] ... [xn, yn]],
                   [ [x1, y1], [x1, y1], \ldots [xn, yn]]
```
You can either pass a dict with the full information or a list of LineStrings. The first LineString being the outside and the rest being holes.

Requires mongodb  $\geq$  2.4

New in version 0.8.

```
Parameters auto_index (bool) – Automatically create a '2dsphere' index. Defaults to
    True.
```
class mongoengine.fields.**MultiPointField**(*auto\_index=True*, *\*args*, *\*\*kwargs*) A GeoJSON field storing a list of Points.

The data is represented as:

{'type' : 'MultiPoint' , 'coordinates' : [[x1, y1], [x2, y2]]}

You can either pass a dict with the full information or a list to set the value.

Requires mongodb  $\geq$  2.6

New in version 0.9.

**Parameters auto index** (bool) – Automatically create a '2dsphere' index. Defaults to *True*.

class mongoengine.fields.**MultiLineStringField**(*auto\_index=True*, *\*args*, *\*\*kwargs*) A GeoJSON field storing a list of LineStrings.

The data is represented as:

```
{'type' : 'MultiLineString' ,
 'coordinates' : [[x1, y1], [x1, y1] ... [xn, yn]],[ [x1, y1], [x1, y1], \ldots [xn, yn]]]
```
You can either pass a dict with the full information or a list of points.

Requires mongodb  $\geq$  2.6

New in version 0.9.

**Parameters auto index** ( $boo1$ ) – Automatically create a '2dsphere' index. Defaults to *True*.

class mongoengine.fields.**MultiPolygonField**(*auto\_index=True*, *\*args*, *\*\*kwargs*) A GeoJSON field storing list of Polygons.

The data is represented as:

```
{'type' : 'MultiPolygon' ,
 'coordinates' : [[
      [ [x1, y1], [x1, y1], \ldots [xn, yn]],[ [x1, y1], [x1, y1], \ldots [xn, yn]]], [
       [[x1, y1], [x1, y1], \ldots [xn, yn]],[[x1, y1], [x1, y1], \ldots [xn, yn]]]
}
```
You can either pass a dict with the full information or a list of Polygons.

Requires mongodb  $\geq$  2.6

New in version 0.9.

**Parameters auto\_index** (bool) – Automatically create a '2dsphere' index. Defaults to *True*.

class mongoengine.fields.**GridFSError**

class mongoengine.fields.**GridFSProxy**(*grid\_id=None*, *key=None*, *instance=None*, *db\_alias='default'*, *collection\_name='fs'*) Proxy object to handle writing and reading of files to and from GridFS

New in version 0.4.

Changed in version 0.5: - added optional size param to read

Changed in version 0.6: - added collection name param

class mongoengine.fields.**ImageGridFsProxy**(*grid\_id=None*, *key=None*, *instance=None*, *db\_alias='default'*, *collection\_name='fs'*)

Proxy for ImageField

versionadded: 0.6

class mongoengine.fields.**ImproperlyConfigured**

# **Embedded Document Querying**

New in version 0.9.

Additional queries for Embedded Documents are available when using the EmbeddedDocumentListField to store a list of embedded documents.

A list of embedded documents is returned as a special list with the following methods:

class mongoengine.base.datastructures.**EmbeddedDocumentList**(*list\_items*, *instance*,

*name*)

**count**()

The number of embedded documents in the list.
Returns The length of the list, equivalent to the result of len().

#### **create**(*\*\*values*)

Creates a new embedded document and saves it to the database.

Note: The embedded document changes are not automatically saved to the database after calling this method.

Parameters **values** – A dictionary of values for the embedded document.

Returns The new embedded document instance.

#### **delete**()

Deletes the embedded documents from the database.

Note: The embedded document changes are not automatically saved to the database after calling this method.

Returns The number of entries deleted.

#### **exclude**(*\*\*kwargs*)

Filters the list by excluding embedded documents with the given keyword arguments.

- **Parameters kwargs** The keyword arguments corresponding to the fields to exclude on. *Multiple arguments are treated as if they are ANDed together.*
- Returns A new EmbeddedDocumentList containing the non-matching embedded documents.

Raises AttributeError if a given keyword is not a valid field for the embedded document class.

#### **filter**(*\*\*kwargs*)

Filters the list by only including embedded documents with the given keyword arguments.

- **Parameters kwargs** The keyword arguments corresponding to the fields to filter on. *Multiple arguments are treated as if they are ANDed together.*
- Returns A new EmbeddedDocumentList containing the matching embedded documents.

Raises AttributeError if a given keyword is not a valid field for the embedded document class.

#### **first**()

Return the first embedded document in the list, or None if empty.

#### **get**(*\*\*kwargs*)

Retrieves an embedded document determined by the given keyword arguments.

Parameters **kwargs** – The keyword arguments corresponding to the fields to search on. *Multiple arguments are treated as if they are ANDed together.*

Returns The embedded document matched by the given keyword arguments.

Raises DoesNotExist if the arguments used to query an embedded document returns no results. MultipleObjectsReturned if more than one result is returned.

#### **save**(*\*args*, *\*\*kwargs*)

Saves the ancestor document.

#### Parameters

- **args** Arguments passed up to the ancestor Document's save method.
- **kwargs** Keyword arguments passed up to the ancestor Document's save method.

#### **update**(*\*\*update*)

Updates the embedded documents with the given update values.

Note: The embedded document changes are not automatically saved to the database after calling this method.

Parameters **update** – A dictionary of update values to apply to each embedded document.

Returns The number of entries updated.

### **Misc**

<span id="page-73-0"></span>mongoengine.common.**\_import\_class**(*cls\_name*) Cache mechanism for imports.

> Due to complications of circular imports mongoengine needs to do lots of inline imports in functions. This is inefficient as classes are imported repeated throughout the mongoengine code. This is compounded by some recursive functions requiring inline imports.

> mongoengine.common provides a single point to import all these classes. Circular imports aren't an issue as it dynamically imports the class when first needed. Subsequent calls to the  $\text{import class}($ can then directly retrieve the class from the mongoengine.common.\_class\_registry\_cache.

# **Changelog**

#### **Development**

- (Fill this out as you fix issues and develop your features).
- Fixed using sets in field choices #1481
- POTENTIAL BREAKING CHANGE: Fixed limit/skip/hint/batch\_size chaining #1476
- POTENTIAL BREAKING CHANGE: Changed a public *QuerySet.clone\_into* method to a private *Query-Set.\_clone\_into* #1476
- Fixed connecting to a replica set with PyMongo 2.x #1436
- Fixed an obscure error message when filtering by *field\_\_in=non\_iterable*. #1237

#### **Changes in 0.11.0**

- BREAKING CHANGE: Renamed *ConnectionError* to *MongoEngineConnectionError* since the former is a built-in exception name in Python v3.x. #1428
- BREAKING CHANGE: Dropped Python 2.6 support. #1428
- BREAKING CHANGE: *from mongoengine.base import ErrorClass* won't work anymore for any error from *mongoengine.errors* (e.g. *ValidationError*). Use *from mongoengine.errors import ErrorClass instead*. #1428
- BREAKING CHANGE: Accessing a broken reference will raise a *DoesNotExist* error. In the past it used to return *None*. #1334
- Fixed absent rounding for DecimalField when *force\_string* is set. #1103

- Added support for QuerySet.batch\_size (#1426)
- Fixed query set iteration within iteration #1427
- Fixed an issue where specifying a MongoDB URI host would override more information than it should #1421
- Added ability to filter the generic reference field by ObjectId and DBRef #1425
- Fixed delete cascade for models with a custom primary key field #1247
- Added ability to specify an authentication mechanism (e.g. X.509) #1333
- Added support for falsey primary keys (e.g. doc.pk = 0)  $\#1354$
- Fixed QuerySet#sum/average for fields w/ explicit db\_field #1417
- Fixed filtering by embedded doc=None #1422
- Added support for cursor.comment #1420
- Fixed doc.get\_<field>\_display #1419
- Fixed repr method of the StrictDict #1424
- Added a deprecation warning for Python 2.6

# **Changes in 0.10.7**

- Dropped Python 3.2 support #1390
- Fixed the bug where dynamic doc has index inside a dict field #1278
- Fixed: ListField minus index assignment does not work #1128
- Fixed cascade delete mixing among collections #1224
- Add *signal\_kwargs* argument to *Document.save*, *Document.delete* and *BaseQuerySet.insert* to be passed to signals calls #1206
- Raise *OperationError* when trying to do a *drop\_collection* on document with no collection set.
- count on ListField of EmbeddedDocumentField fails. #1187
- Fixed long fields stored as int32 in Python 3. #1253
- MapField now handles unicodes keys correctly. #1267
- ListField now handles negative indicies correctly. #1270
- Fixed AttributeError when initializing EmbeddedDocument with positional args. #681
- Fixed no cursor timeout error with pymongo 3.0+ #1304
- Replaced map-reduce based QuerySet.sum/average with aggregation-based implementations #1336
- Fixed support for *\_\_* to escape field names that match operators names in *update* #1351
- Fixed BaseDocument# mark as changed #1369
- Added support for pickling QuerySet instances. #1397
- Fixed connecting to a list of hosts #1389
- Fixed a bug where accessing broken references wouldn't raise a DoesNotExist error #1334
- Fixed not being able to specify use\_db\_field=False on ListField(EmbeddedDocumentField) instances #1218
- Improvements to the dictionary fields docs #1383

- Add support for mocking MongoEngine based on mongomock. #1151
- Fixed not being able to run tests on Windows. #1153
- Allow creation of sparse compound indexes. #1114
- count on ListField of EmbeddedDocumentField fails. #1187

### **Changes in 0.10.5**

• Fix for reloading of strict with special fields. #1156

## **Changes in 0.10.4**

- SaveConditionError is now importable from the top level package. #1165
- upsert one method added. #1157

### **Changes in 0.10.3**

• Fix *read\_preference* (it had chaining issues with PyMongo 2.x and it didn't work at all with PyMongo 3.x) #1042

## **Changes in 0.10.2**

- Allow shard key to point to a field in an embedded document. #551
- Allow arbirary metadata in fields. #1129
- ReferenceFields now support abstract document types. #837

## **Changes in 0.10.1**

- Fix infinite recursion with CASCADE delete rules under specific conditions. #1046
- Fix CachedReferenceField bug when loading cached docs as DBRef but failing to save them. #1047
- Fix ignored chained options #842
- Document save's save\_condition error raises *SaveConditionError* exception #1070
- Fix Document.reload for DynamicDocument. #1050
- StrictDict & SemiStrictDict are shadowed at init time. #1105
- Fix ListField minus index assignment does not work. #1119
- Remove code that marks field as changed when the field has default but not existed in database #1126
- Remove test dependencies (nose and rednose) from install dependencies list. #1079
- Recursively build query when using elemMatch operator. #1130
- Fix instance back references for lists of embedded documents. #1131

- Django support was removed and will be available as a separate extension. #958
- Allow to load undeclared field with meta attribute 'strict': False #957
- Support for PyMongo 3+ #946
- Removed get\_or\_create() deprecated since 0.8.0. #300
- Improve Document.\_created status when switch collection and db #1020
- Queryset update doesn't go through field validation #453
- Added support for specifying authentication source as option *authSource* in URI. #967
- Fixed mark\_as\_changed to handle higher/lower level fields changed. #927
- ListField of embedded docs doesn't set the \_instance attribute when iterating over it #914
- Support  $+=$  and  $*=$  for ListField #595
- Use sets for populating dbrefs to dereference
- Fixed unpickled documents replacing the global field's list. #888
- Fixed storage of microseconds in ComplexDateTimeField and unused separator option. #910
- Don't send a "cls" option to ensureIndex (related to [https://jira.mongodb.org/browse/SERVER-769\)](https://jira.mongodb.org/browse/SERVER-769)
- Fix for updating sorting in SortedListField. #978
- Added  $\equiv$  support to escape field name in fields lookup keywords that match operators names #949
- Fix for issue where FileField deletion did not free space in GridFS.
- No dereference() not respected on embedded docs containing reference. #517
- Document save raise an exception if save\_condition fails #1005
- Fixes some internal id handling issue. #961
- Updated URL and Email Field regex validators, added schemes argument to URLField validation. #652
- Capped collection multiple of 256. #1011
- Added *BaseQuerySet.aggregate\_sum* and *BaseQuerySet.aggregate\_average* methods.
- Fix for delete with write\_concern {'w': 0}. #1008
- Allow dynamic lookup for more than two parts. #882
- Added support for min\_distance on geo queries. #831
- Allow to add custom metadata to fields #705

#### **Changes in 0.9.0**

- Update FileField when creating a new file #714
- Added *EmbeddedDocumentListField* for Lists of Embedded Documents. #826
- ComplexDateTimeField should fall back to None when null=True #864
- Request Support for \$min, \$max Field update operators #863
- *BaseDict* does not follow *setdefault* #866
- Add support for \$type operator # 766
- Fix tests for pymongo 2.8+ #877
- No module named 'django.utils.importlib' (Django dev) #872
- Field Choices Now Accept Subclasses of Documents
- Ensure Indexes before Each Save #812
- Generate Unique Indices for Lists of EmbeddedDocuments #358
- Sparse fields #515
- write\_concern not in params of Collection#remove #801
- Better BaseDocument equality check when not saved #798
- OperationError: Shard Keys are immutable. Tried to update id even though the document is not yet saved #771
- with\_limit\_and\_skip for count should default like in pymongo #759
- Fix storing value of precision attribute in DecimalField #787
- Set attribute to None does not work (at least for fields with default values) #734
- Querying by a field defined in a subclass raises InvalidQueryError #744
- Add Support For MongoDB 2.6.X's maxTimeMS #778
- abstract shouldn't be inherited in EmbeddedDocument # 789
- Allow specifying the '\_cls' as a field for indexes #397
- Stop ensure\_indexes running on a secondaries unless connection is through mongos #746
- Not overriding default values when loading a subset of fields #399
- Saving document doesn't create new fields in existing collection #620
- Added *Queryset.aggregate* wrapper to aggregation framework #703
- Added support to show original model fields on to\_json calls instead of db\_field #697
- Added Queryset.search\_text to Text indexes searchs #700
- Fixed tests for Django 1.7 #696
- Follow ReferenceFields in EmbeddedDocuments with select related #690
- Added preliminary support for text indexes #680
- Added *elemMatch* operator as well *match* is too obscure #653
- Added support for progressive JPEG #486 #548
- Allow strings to be used in index creation #675
- Fixed EmbeddedDoc weakref proxy issue #592
- Fixed nested reference field distinct error #583
- Fixed change tracking on nested MapFields #539
- Dynamic fields in embedded documents now visible to queryset.only() / qs.exclude() #425 #507
- Add authentication\_source option to register\_connection #178 #464 #573 #580 #590
- Implemented equality between Documents and DBRefs #597
- Fixed ReferenceField inside nested ListFields dereferencing problem #368
- Added the ability to reload specific document fields #100
- Added db\_alias support and fixes for custom map/reduce output #586
- post save signal now has access to delta information about field changes #594 #589
- Don't query with \$orderby for qs.get() #600
- Fix id shard key save issue #636
- Fixes issue with recursive embedded document errors #557
- Fix clear changed fields() clearing unsaved documents bug #602
- Removing support for Django 1.4.x, pymongo 2.5.x, pymongo 2.6.x.
- Removing support for Python < 2.6.6
- Fixed \$maxDistance location for geoJSON \$near queries with MongoDB 2.6+ #664
- QuerySet.modify() and Document.modify() methods to provide find\_and\_modify() like behaviour #677 #773
- Added support for the using() method on a queryset #676
- PYPY support #673
- Connection pooling #674
- Avoid to open all documents from cursors in an if stmt #655
- Ability to clear the ordering #657
- Raise NotUniqueError in Document.update() on pymongo.errors.DuplicateKeyError #626
- Slots memory improvements #625
- Fixed incorrectly split a query key when it ends with "\_" #619
- Geo docs updates #613
- Workaround a dateutil bug #608
- Conditional save for atomic-style operations #511
- Allow dynamic dictionary-style field access #559
- Increase email field length to accommodate new TLDs #726
- index\_cls is ignored when deciding to set \_cls as index prefix #733
- Make 'db' argument to connection optional #737
- Allow atomic update for the entire *DictField* #742
- Added MultiPointField, MultiLineField, MultiPolygonField
- Fix multiple connections aliases being rewritten #748
- Fixed a few instances where reverse\_delete\_rule was written as reverse\_delete\_rules. #791
- Make *in\_bulk()* respect *no\_dereference()* #775
- Handle None from model \_\_str\_\_; Fixes #753 #754
- get changed fields fix for embedded documents with id field. #925

- Calling reload on deleted / nonexistent documents raises DoesNotExist (#538)
- Stop ensure\_indexes running on a secondaries (#555)
- Fix circular import issue with django auth (#531) (#545)

### **Changes in 0.8.6**

• Fix django auth import (#531)

- Fix multi level nested fields getting marked as changed (#523)
- Django 1.6 login fix (#522) (#527)
- Django 1.6 session fix (#509)
- EmbeddedDocument.\_instance is now set when setting the attribute (#506)
- Fixed EmbeddedDocument with ReferenceField equality issue (#502)
- Fixed GenericReferenceField serialization order (#499)
- Fixed count and none bug (#498)
- Fixed bug with .only() and DictField with digit keys (#496)
- Added user\_permissions to Django User object (#491, #492)
- Fix updating Geo Location fields (#488)
- Fix handling invalid dict field value (#485)
- Added app\_label to MongoUser (#484)
- Use defaults when host and port are passed as None (#483)
- Fixed distinct casting issue with ListField of EmbeddedDocuments (#470)
- Fixed Django 1.6 sessions (#454, #480)

### **Changes in 0.8.4**

- Remove database name necessity in uri connection schema (#452)
- Fixed "\$pull" semantics for nested ListFields (#447)
- Allow fields to be named the same as query operators (#445)
- Updated field filter logic can now exclude subclass fields (#443)
- Fixed dereference issue with embedded listfield referencefields (#439)
- Fixed slice when using inheritance causing fields to be excluded (#437)
- Fixed .\_get\_db() attribute after a Document.switch\_db() (#441)
- Dynamic Fields store and recompose Embedded Documents / Documents correctly (#449)
- Handle dynamic fieldnames that look like digits (#434)
- Added get\_user\_document and improve mongo\_auth module (#423)
- Added str representation of GridFSProxy (#424)
- Update transform to handle docs erroneously passed to unset (#416)
- Fixed indexing turn off \_cls (#414)
- Fixed dereference threading issue in ComplexField. get (#412)
- Fixed QuerySetNoCache.count() caching (#410)
- Don't follow references in \_get\_changed\_fields (#422, #417)
- Allow args and kwargs to be passed through to\_json (#420)

- Fixed EmbeddedDocuments with *id* also storing *\_id* (#402)
- Added get\_proxy\_object helper to filefields (#391)
- Added QuerySetNoCache and QuerySet.no\_cache() for lower memory consumption (#365)
- Fixed sum and average mapreduce dot notation support (#375, #376, #393)
- Fixed as\_pymongo to return the id (#386)
- Document.select\_related() now respects *db\_alias* (#377)
- Reload uses shard\_key if applicable (#384)
- Dynamic fields are ordered based on creation and stored in \_fields\_ordered (#396)

Potential breaking change: <http://docs.mongoengine.org/en/latest/upgrade.html#to-0-8-3>

- Fixed pickling dynamic documents *\_dynamic\_fields* (#387)
- Fixed ListField setslice and delslice dirty tracking (#390)
- Added Django 1.5 PY3 support (#392)
- Added match (\$elemMatch) support for EmbeddedDocuments (#379)
- Fixed weakref being valid after reload (#374)
- Fixed queryset.get() respecting no\_dereference (#373)
- Added full\_result kwarg to update (#380)

# **Changes in 0.8.2**

- Added compare\_indexes helper (#361)
- Fixed cascading saves which weren't turned off as planned (#291)
- Fixed Datastructures so instances are a Document or EmbeddedDocument (#363)
- Improved cascading saves write performance (#361)
- Fixed ambiguity and differing behaviour regarding field defaults (#349)
- ImageFields now include PIL error messages if invalid error (#353)
- Added lock when calling doc.Delete() for when signals have no sender (#350)
- Reload forces read preference to be PRIMARY (#355)
- Querysets are now lest restrictive when querying duplicate fields (#332, #333)
- FileField now honouring db alias (#341)
- Removed customised \_\_set\_\_ change tracking in ComplexBaseField (#344)
- Removed unused var in \_get\_changed\_fields (#347)
- Added pre\_save\_post\_validation signal (#345)
- DateTimeField now auto converts valid datetime isostrings into dates (#343)
- DateTimeField now uses dateutil for parsing if available (#343)
- Fixed Doc.objects(read\_preference=X) not setting read preference (#352)
- Django session ttl index expiry fixed (#329)
- Fixed pickle.loads (#342)
- Documentation fixes

- Fixed Python 2.6 django auth importlib issue (#326)
- Fixed pickle unsaved document regression (#327)

# **Changes in 0.8.0**

- Fixed querying Reference Field custom id (#317)
- Fixed pickle issues with collections (#316)
- Added *get next value* preview for SequenceFields (#319)
- Added no\_sub\_classes context manager and queryset helper (#312)
- Querysets now utilises a local cache
- Changed len behaviour in the queryset  $(\#247, \#311)$
- Fixed querying string versions of ObjectIds issue with ReferenceField (#307)
- Added \$setOnInsert support for upserts (#308)
- Upserts now possible with just query parameters (#309)
- Upserting is the only way to ensure docs are saved correctly (#306)
- Fixed register delete rule inheritance issue
- Fix cloning of sliced querysets (#303)
- Fixed update\_one write concern (#302)
- Updated minimum requirement for pymongo to 2.5
- Add support for new geojson fields, indexes and queries (#299)
- If values cant be compared mark as changed (#287)
- Ensure as pymongo() and to json honour only() and exclude()  $(\#293)$
- Document serialization uses field order to ensure a strict order is set (#296)
- DecimalField now stores as float not string (#289)
- UUIDField now stores as a binary by default (#292)
- Added Custom User Model for Django 1.5 (#285)
- Cascading saves now default to off (#291)
- ReferenceField now store ObjectId's by default rather than DBRef (#290)
- Added ImageField support for inline replacements (#86)
- Added SequenceField.set\_next\_value(value) helper (#159)
- Updated .only() behaviour now like exclude it is chainable (#202)
- Added with limit and skip support to count() (#235)
- Objects queryset manager now inherited (#256)
- Updated connection to use MongoClient (#262, #274)
- Fixed db alias and inherited Documents (#143)
- Documentation update for document errors (#124)
- Deprecated *get\_or\_create* (#35)
- Updated inheritable objects created by upsert now contain \_cls (#118)
- Added support for creating documents with embedded documents in a single operation (#6)
- Added to json and from json to Document (#1)
- Added to\_json and from\_json to QuerySet (#131)
- Updated index creation now tied to Document class (#102)
- Added none() to queryset (#127)
- Updated SequenceFields to allow post processing of the calculated counter value (#141)
- Added clean method to documents for pre validation data cleaning (#60)
- Added support setting for read prefrence at a query level (#157)
- Added \_instance to EmbeddedDocuments pointing to the parent (#139)
- Inheritance is off by default (#122)
- Remove types and just use cls for inheritance (#148)
- Only allow QNode instances to be passed as query objects (#199)
- Dynamic fields are now validated on save (#153) (#154)
- Added support for multiple slices and made slicing chainable. (#170) (#190) (#191)
- Fixed GridFSProxy getattr behaviour (#196)
- Fix Django timezone support (#151)
- Simplified Q objects, removed QueryTreeTransformerVisitor (#98) (#171)
- FileFields now copyable (#198)
- Querysets now return clones and are no longer edit in place (#56)
- Added support for \$maxDistance (#179)
- Uses getlasterror to test created on updated saves (#163)
- Fixed inheritance and unique index creation (#140)
- Fixed reverse delete rule with inheritance (#197)
- Fixed validation for GenericReferences which haven't been dereferenced
- Added switch db context manager (#106)
- Added switch\_db method to document instances (#106)
- Added no dereference context manager (#82) (#61)
- Added switch\_collection context manager (#220)
- Added switch collection method to document instances (#220)
- Added support for compound primary keys (#149) (#121)
- Fixed overriding objects with custom manager (#58)
- Added no\_dereference method for querysets (#82) (#61)
- Undefined data should not override instance methods (#49)
- Added Django Group and Permission (#142)
- Added Doc class and pk to Validation messages (#69)
- Fixed Documents deleted via a queryset don't call any signals (#105)
- Added the "get\_decoded" method to the MongoSession class (#216)
- Fixed invalid choices error bubbling (#214)
- Updated Save so it calls \$set and \$unset in a single operation (#211)

• Fixed inner queryset looping (#204)

### **Changes in 0.7.10**

- Fix UnicodeEncodeError for dbref (#278)
- Allow construction using positional parameters (#268)
- Updated EmailField length to support long domains (#243)
- Added 64-bit integer support (#251)
- Added Django sessions TTL support (#224)
- Fixed issue with numerical keys in MapField(EmbeddedDocumentField()) (#240)
- Fixed clearing \_changed\_fields for complex nested embedded documents (#237, #239, #242)
- Added "id" back to data dictionary (#255)
- Only mark a field as changed if the value has changed (#258)
- Explicitly check for Document instances when dereferencing (#261)
- Fixed order\_by chaining issue (#265)
- Added dereference support for tuples (#250)
- Resolve field name to db field name when using distinct(#260, #264, #269)
- Added kwargs to doc.save to help interop with django (#223, #270)
- Fixed cloning querysets in PY3
- Int fields no longer unset in save when changed to 0 (#272)
- Fixed ReferenceField query chaining bug fixed (#254)

#### **Changes in 0.7.9**

- Better fix handling for old style \_types
- Embedded SequenceFields follow collection naming convention

### **Changes in 0.7.8**

- Fix sequence fields in embedded documents (#166)
- Fix query chaining with .order\_by() (#176)
- Added optional encoding and collection config for Django sessions (#180, #181, #183)
- Fixed EmailField so can add extra validation (#173, #174, #187)
- Fixed bulk inserts can now handle custom pk's (#192)
- Added as\_pymongo method to return raw or cast results from pymongo (#193)

### **Changes in 0.7.7**

• Fix handling for old style types

- Unicode fix for repr (#133)
- Allow updates with match operators (#144)
- Updated URLField now can have a override the regex (#136)
- Allow Django AuthenticationBackends to work with Django user (hmarr/mongoengine#573)
- Fixed reload issue with ReferenceField where dbref=False (#138)

# **Changes in 0.7.5**

• ReferenceFields with dbref=False use ObjectId instead of strings (#134) See ticket for upgrade notes (#134)

# **Changes in 0.7.4**

• Fixed index inheritance issues - firmed up testcases (#123) (#125)

# **Changes in 0.7.3**

• Reverted EmbeddedDocuments meta handling - now can turn off inheritance (#119)

# **Changes in 0.7.2**

• Update index spec generation so its not destructive (#113)

## **Changes in 0.7.1**

• Fixed index spec inheritance (#111)

## **Changes in 0.7.0**

- Updated queryset.delete so you can use with skip / limit (#107)
- Updated index creation allows kwargs to be passed through refs (#104)
- Fixed Q object merge edge case (#109)
- Fixed reloading on sharded documents (hmarr/mongoengine#569)
- Added NotUniqueError for duplicate keys (#62)
- Added custom collection / sequence naming for SequenceFields (#92)
- Fixed UnboundLocalError in composite index with pk field (#88)
- Updated ReferenceField's to optionally store ObjectId strings this will become the default in 0.8 (#89)
- Added FutureWarning save will default to *cascade=False* in 0.8
- Added example of indexing embedded document fields (#75)
- Fixed ImageField resizing when forcing size (#80)
- Add flexibility for fields handling bad data (#78)
- Embedded Documents no longer handle meta definitions
- Use weakref proxies in base lists / dicts (#74)
- Improved queryset filtering (hmarr/mongoengine#554)
- Fixed Dynamic Documents and Embedded Documents (hmarr/mongoengine#561)
- Fixed abstract classes and shard keys (#64)
- Fixed Python 2.5 support
- Added Python 3 support (thanks to Laine Heron)

- Added support for distinct and db\_alias (#59)
- Improved support for chained querysets when constraining the same fields (hmarr/mongoengine#554)
- Fixed BinaryField lookup re (#48)

# **Changes in 0.6.19**

- Added Binary support to UUID (#47)
- Fixed MapField lookup for fields without declared lookups (#46)
- Fixed BinaryField python value issue (#48)
- Fixed SequenceField non numeric value lookup (#41)
- Fixed queryset manager issue (#52)
- Fixed FileField comparision (hmarr/mongoengine#547)

# **Changes in 0.6.18**

• Fixed recursion loading bug in get changed fields

# **Changes in 0.6.17**

• Fixed issue with custom queryset manager expecting explict variable names

# **Changes in 0.6.16**

• Fixed issue where db\_alias wasn't inherited

# **Changes in 0.6.15**

- Updated validation error messages
- Added support for null / zero / false values in item frequencies
- Fixed cascade save edge case
- Fixed geo index creation through reference fields
- Added support for args / kwargs when using @queryset\_manager
- Deref list custom id fix

- Fixed error dict with nested validation
- Fixed Int/Float fields and not equals None
- Exclude tests from installation
- Allow tuples for index meta
- Fixed use of str in instance checks
- Fixed unicode support in transform update
- Added support for add\_to\_set and each

# **Changes in 0.6.13**

- Fixed EmbeddedDocument db field validation issue
- Fixed StringField unicode issue
- Fixes <u>repr</u> modifying the cursor

# **Changes in 0.6.12**

- Fixes scalar lookups for primary\_key
- Fixes error with delta handling DBRefs

# **Changes in 0.6.11**

- Fixed inconsistency handling None values field attrs
- Fixed map\_field embedded db\_field issue
- Fixed .save() \_delta issue with DbRefs
- Fixed Django TestCase
- Added cmp to Embedded Document
- Added PULL reverse\_delete\_rule
- Fixed CASCADE delete bug
- Fixed db\_field data load error
- Fixed recursive save with FileField

## **Changes in 0.6.10**

- Fixed basedict / baselist to return super(..)
- Promoted BaseDynamicField to DynamicField

# **Changes in 0.6.9**

- Fixed sparse indexes on inherited docs
- Removed FileField auto deletion, needs more work maybe 0.7

- Fixed FileField losing reference when no default set
- Removed possible race condition from FileField (grid\_file)
- Added assignment to save, can now do:  $b = MyDoc(**kwargs).save()$
- Added support for pull operations on nested EmbeddedDocuments
- Added support for choices with GenericReferenceFields
- Added support for choices with GenericEmbeddedDocumentFields
- Fixed Django 1.4 sessions first save data loss
- FileField now automatically delete files on .delete()
- Fix for GenericReference to\_mongo method
- Fixed connection regression
- Updated Django User document, now allows inheritance

## **Changes in 0.6.7**

- Fixed indexing on '\_id' or 'pk' or 'id'
- Invalid data from the DB now raises a InvalidDocumentError
- Cleaned up the Validation Error docs and code
- Added meta *auto\_create\_index* so you can disable index creation
- Added write concern options to inserts
- Fixed typo in meta for index options
- Bug fix Read preference now passed correctly
- Added support for File like objects for GridFS
- Fix for #473 Dereferencing abstracts

### **Changes in 0.6.6**

- Django 1.4 fixed (finally)
- Added tests for Django

## **Changes in 0.6.5**

• More Django updates

### **Changes in 0.6.4**

- Refactored connection / fixed replicasetconnection
- Bug fix for unknown connection alias error message
- Sessions support Django 1.3 and Django 1.4
- Minor fix for ReferenceField

- Updated sessions for Django 1.4
- Bug fix for updates where listfields contain embedded documents
- Bug fix for collection naming and mixins

# **Changes in 0.6.2**

- Updated documentation for ReplicaSet connections
- Hack round types issue with SERVER-5247 querying other arrays may also cause problems.

## **Changes in 0.6.1**

• Fix for replicaSet connections

# **Changes in 0.6**

- Added FutureWarning to inherited classes not declaring 'allow\_inheritance' as the default will change in 0.7
- Added support for covered indexes when inheritance is off
- No longer always upsert on save for items with a '\_id'
- Error raised if update doesn't have an operation
- DeReferencing is now thread safe
- Errors raised if trying to perform a join in a query
- Updates can now take \_\_raw\_\_queries
- Added custom 2D index declarations
- Added replicaSet connection support
- Updated deprecated imports from pymongo (safe for pymongo 2.2)
- Added uri support for connections
- Added scalar for efficiently returning partial data values (aliased to values\_list)
- Fixed limit skip bug
- Improved Inheritance / Mixin
- Added sharding support
- Added pymongo 2.1 support
- Fixed Abstract documents can now declare indexes
- Added db\_alias support to individual documents
- Fixed GridFS documents can now be pickled
- Added Now raises an InvalidDocumentError when declaring multiple fields with the same db\_field
- Added InvalidQueryError when calling with\_id with a filter
- Added support for DBRefs in distinct()
- Fixed issue saving False booleans
- Fixed issue with dynamic documents deltas
- Added Reverse Delete Rule support to ListFields MapFields aren't supported
- Added customisable cascade kwarg options
- Fixed Handle None values for non-required fields
- Removed Document.\_get\_subclasses() no longer required
- Fixed bug requiring subclasses when not actually needed
- Fixed deletion of dynamic data
- Added support for the \$elementMatch operator
- Added reverse option to SortedListFields
- Fixed dereferencing multi directional list dereferencing
- Fixed issue creating indexes with recursive embedded documents
- Fixed recursive lookup in unique with indexes
- Fixed passing ComplexField defaults to constructor for ReferenceFields
- Fixed validation of DictField Int keys
- Added optional cascade saving
- Fixed dereferencing max\_depth now taken into account
- Fixed document mutation saving issue
- Fixed positional operator when replacing embedded documents
- Added Non-Django Style choices back (you can have either)
- Fixed <u>repr</u> of a sliced queryset
- Added recursive validation error of documents / complex fields
- Fixed breaking during queryset iteration
- Added pre and post bulk-insert signals
- Added ImageField requires PIL
- Fixed Reference Fields can be None in get\_or\_create / queries
- Fixed accessing pk on an embedded document
- Fixed calling a queryset after drop\_collection now recreates the collection
- Add field name to validation exception messages
- Added UUID field
- Improved efficiency of .get()
- Updated ComplexFields so if required they won't accept empty lists / dicts
- Added spec file for rpm-based distributions
- Fixed ListField so it doesnt accept strings
- Added DynamicDocument and EmbeddedDynamicDocument classes for expando schemas

• A Robust Circular reference bugfix

• Fixed simple circular reference bug

# **Changes in v0.5**

- Added InvalidDocumentError so Document core methods can't be overwritten
- Added GenericEmbeddedDocument so you can embed any type of embeddable document
- Added within polygon support for those with mongodb 1.9
- Updated sum / average to use map\_reduce as db.eval doesn't work in sharded environments
- Added where() filter to allowing users to specify query expressions as Javascript
- Added SequenceField for creating sequential counters
- Added update() convenience method to a document
- Added cascading saves so changes to Referenced documents are saved on .save()
- Added select\_related() support
- Added support for the positional operator
- Updated geo index checking to be recursive and check in embedded documents
- Updated default collection naming convention
- Added Document Mixin support
- Fixed queryet <u>\_\_repr</u> \_\_ mid iteration
- Added hint() support, so can tell Mongo the proper index to use for the query
- Fixed issue with inconsistent setting of \_cls breaking inherited referencing
- Added help\_text and verbose\_name to fields to help with some form libs
- Updated item frequencies to handle embedded document lookups
- Added delta tracking now only sets / unsets explicitly changed fields
- Fixed saving so sets updated values rather than overwrites
- Added ComplexDateTimeField Handles datetimes correctly with microseconds
- Added ComplexBaseField for improved flexibility and performance
- Added get\_FIELD\_display() method for easy choice field displaying
- Added queryset.slave\_okay(enabled) method
- Updated queryset.timeout(enabled) and queryset.snapshot(enabled) to be chainable
- Added insert method for bulk inserts
- Added blinker signal support
- Added query\_counter context manager for tests
- Added map\_reduce method item\_frequencies and set as default (as db.eval doesn't work in sharded environments)
- Added inline\_map\_reduce option to map\_reduce
- Updated connection exception so it provides more info on the cause.
- Added searching multiple levels deep in DictField
- Added DictField entries containing strings to use matching operators
- Added MapField, similar to DictField
- Added Abstract Base Classes
- Added Custom Objects Managers
- Added sliced subfields updating
- Added NotRegistered exception if dereferencing Document not in the registry
- Added a write concern for save, update, update\_one and get\_or\_create
- Added slicing / subarray fetching controls
- Fixed various unique index and other index issues
- Fixed threaded connection issues
- Added spherical geospatial query operators
- Updated queryset to handle latest version of pymongo map\_reduce now requires an output.
- Added Document \_\_hash\_\_, \_\_ne\_\_ for pickling
- Added FileField optional size arg for read method
- Fixed FileField seek and tell methods for reading files
- Added QuerySet.clone to support copying querysets
- Fixed item\_frequencies when using name thats the same as a native js function
- Added reverse delete rules
- Fixed issue with unset operation
- Fixed Q-object bug
- Added QuerySet.all\_fields resets previous .only() and .exclude()
- Added QuerySet.exclude
- Added django style choices
- Fixed order and filter issue
- Added QuerySet.only subfield support
- Added creation\_counter to BaseField allowing fields to be sorted in the way the user has specified them
- Fixed various errors
- Added many tests

## **Changes in v0.4**

- Added GridFSStorage Django storage backend
- Added FileField for GridFS support
- New Q-object implementation, which is no longer based on Javascript
- Added SortedListField
- Added EmailField
- Added GeoPointField
- Added exact and iexact match operators to QuerySet
- Added get\_document\_or\_404 and get\_list\_or\_404 Django shortcuts
- Added new query operators for Geo queries
- Added not query operator
- Added new update operators: pop and add\_to\_set
- Added raw query parameter
- Added support for custom querysets
- Fixed document inheritance primary key issue
- Added support for querying by array element position
- Base class can now be defined for  $DictField$
- Fixed MRO error that occured on document inheritance
- Added QuerySet.distinct, QuerySet.create, QuerySet.snapshot, QuerySet. timeout and QuerySet.all
- Subsequent calls to connect () now work
- Introduced min\_length for StringField
- Fixed multi-process connection issue
- Other minor fixes

### **Changes in v0.3**

- Added MapReduce support
- Added contains, startswith and endswith query operators (and case-insensitive versions that are prefixed with 'i')
- Deprecated fields' name parameter, replaced with db\_field
- Added QuerySet.only for only retrieving specific fields
- Added QuerySet.in\_bulk() for bulk querying using ids
- QuerySets now have a rewind() method, which is called automatically when the iterator is exhausted, allowing QuerySets to be reused
- Added DictField
- Added URLField
- Added DecimalField
- Added BinaryField
- Added GenericReferenceField
- Added get() and get\_or\_create() methods to QuerySet
- ReferenceFields may now reference the document they are defined on (recursive references) and documents that have not yet been defined
- Document objects may now be compared for equality (equal if \_ids are equal and documents are of same type)
- QuerySet update methods now have an upsert parameter
- Added field name substitution for Javascript code (allows the user to use the Python names for fields in JS, which are later substituted for the real field names)
- $\Diamond$  objects now support regex querying
- Fixed bug where referenced documents within lists weren't properly dereferenced
- ReferenceFields may now be queried using their \_id
- Fixed bug where EmbeddedDocuments couldn't be non-polymorphic
- queryset\_manager functions now accept two arguments the document class as the first and the queryset as the second
- Fixed bug where QuerySet.exec js ignored Q objects
- Other minor fixes

- Fixed bug that prevented indexes from being used on ListFields
- Document.filter() added as an alias to Document.\_\_call\_\_()
- validate() may now be used on EmbeddedDocuments

#### **Changes in v0.2.1**

- Added a MongoEngine backend for Django sessions
- Added force insert to Document.save()
- Improved querying syntax for ListField and EmbeddedDocumentField
- Added support for user-defined primary keys (  $\pm$ d in MongoDB)

### **Changes in v0.2**

- Added Q class for building advanced queries
- Added QuerySet methods for atomic updates to documents
- Fields may now specify unique=True to enforce uniqueness across a collection
- Added option for default document ordering
- Fixed bug in index definitions

#### **Changes in v0.1.3**

- Added Django authentication backend
- Added Document.meta support for indexes, which are ensured just before querying takes place
- A few minor bugfixes

### **Changes in v0.1.2**

- Query values may be processed before before being used in queries
- Made connections lazy
- Fixed bug in Document dictionary-style access
- Added BooleanField
- Added Document.reload() method

### **Changes in v0.1.1**

• Documents may now use capped collections

# **Upgrading**

# **Development**

(Fill this out whenever you introduce breaking changes to MongoEngine)

This release includes various fixes for the *BaseQuerySet* methods and how they are chained together. Since version 0.10.1 applying limit/skip/hint/batch\_size to an already-existing queryset wouldn't modify the underlying PyMongo cursor. This has been fixed now, so you'll need to make sure that your code didn't rely on the broken implementation.

Additionally, a public *BaseQuerySet.clone\_into* has been renamed to a private *\_clone\_into*. If you directly used that method in your code, you'll need to rename its occurrences.

### **0.11.0**

This release includes a major rehaul of MongoEngine's code quality and introduces a few breaking changes. It also touches many different parts of the package and although all the changes have been tested and scrutinized, you're encouraged to thorougly test the upgrade.

First breaking change involves renaming *ConnectionError* to *MongoEngineConnectionError*. If you import or catch this exception, you'll need to rename it in your code.

Second breaking change drops Python v2.6 support. If you run MongoEngine on that Python version, you'll need to upgrade it first.

Third breaking change drops an old backward compatibility measure where *from mongoengine.base import ErrorClass* would work on top of *from mongoengine.errors import ErrorClass* (where *ErrorClass* is e.g. *Validation-Error*). If you import any exceptions from *mongoengine.base*, change it to *mongoengine.errors*.

## **0.10.8**

This version fixed an issue where specifying a MongoDB URI host would override more information than it should. These changes are minor, but they still subtly modify the connection logic and thus you're encouraged to test your MongoDB connection before shipping v0.10.8 in production.

## **0.10.7**

*QuerySet.aggregate\_sum* and *QuerySet.aggregate\_average* are dropped. Use *QuerySet.sum* and *QuerySet.average* instead which use the aggreation framework by default from now on.

## **0.9.0**

The 0.8.7 package on pypi was corrupted. If upgrading from 0.8.7 to 0.9.0 please follow:

```
pip uninstall pymongo
pip uninstall mongoengine
pip install pymongo==2.8
pip install mongoengine
```
## **0.8.7**

Calling reload on deleted / nonexistent documents now raises a DoesNotExist exception.

### **0.8.2 to 0.8.3**

Minor change that may impact users:

DynamicDocument fields are now stored in creation order after any declared fields. Previously they were stored alphabetically.

#### **0.7 to 0.8**

There have been numerous backwards breaking changes in 0.8. The reasons for these are to ensure that Mongo-Engine has sane defaults going forward and that it performs the best it can out of the box. Where possible there have been FutureWarnings to help get you ready for the change, but that hasn't been possible for the whole of the release.

Warning: Breaking changes - test upgrading on a test system before putting live. There maybe multiple manual steps in migrating and these are best honed on a staging / test system.

#### **Python and PyMongo**

MongoEngine requires python 2.6 (or above) and pymongo 2.5 (or above)

#### **Data Model**

#### **Inheritance**

The inheritance model has changed, we no longer need to store an array of types with the model we can just use the classname in \_cls. This means that you will have to update your indexes for each of your inherited classes like so:

```
# 1. Declaration of the class
class Animal(Document):
   name = StringField()
   meta = {'allow_inheritance': True,
        'indexes': ['name']
    }
# 2. Remove _types
collection = Animal._get_collection()
collection.update({}, {"$unset": {"_types": 1}}, multi=True)
# 3. Confirm extra data is removed
count = collection.find({'_types': {"$exists": True}}).count()
assert count == 0
# 4. Remove indexes
info = collection.index_information()
indexes_to_drop = [key for key, value in info.iteritems()
                   if '_types' in dict(value['key'])]
for index in indexes_to_drop:
   collection.drop_index(index)
# 5. Recreate indexes
Animal.ensure_indexes()
```
#### **Document Definition**

The default for inheritance has changed - it is now off by default and \_cls will not be stored automatically with the class. So if you extend your *[Document](#page-47-0)* or EmbeddedDocuments you will need to declare allow inheritance in the meta data like so:

```
class Animal(Document):
   name = StringField()
   meta = {'allow_inheritance': True}
```
Previously, if you had data in the database that wasn't defined in the Document definition, it would set it as an attribute on the document. This is no longer the case and the data is set only in the document.\_data dictionary:

```
>>> from mongoengine import *
>>> class Animal(Document):
... name = StringField()
...
>>> cat = Animal(name="kit", size="small")
# 0.7
>>> cat.size
u'small'
# 0.8
>>> cat.size
Traceback (most recent call last):
 File "<stdin>", line 1, in <module>
AttributeError: 'Animal' object has no attribute 'size'
```
The Document class has introduced a reserved function *clean()*, which will be called before saving the document. If your document class happens to have a method with the same name, please try to rename it.

#### def clean(self): pass

#### **ReferenceField**

ReferenceFields now store ObjectIds by default - this is more efficient than DBRefs as we already know what Document types they reference:

```
# Old code
class Animal(Document):
   name = ReferenceField('self')
# New code to keep dbrefs
class Animal(Document):
    name = ReferenceField('self', dbref=True)
```
To migrate all the references you need to touch each object and mark it as dirty eg:

```
# Doc definition
class Person(Document):
   name = StringField()
    parent = ReferenceField('self')
    friends = ListField(ReferenceField('self'))
# Mark all ReferenceFields as dirty and save
for p in Person.objects:
   p._mark_as_changed('parent')
   p._mark_as_changed('friends')
   p.save()
```
[An example test migration for ReferenceFields is available on github.](https://github.com/MongoEngine/mongoengine/blob/master/tests/migration/refrencefield_dbref_to_object_id.py)

Note: Internally mongoengine handles ReferenceFields the same, so they are converted to DBRef on loading and ObjectIds or DBRefs depending on settings on storage.

#### **UUIDField**

UUIDFields now default to storing binary values:

```
# Old code
class Animal(Document):
   uuid = UUIDField()
# New code
class Animal(Document):
   uuid = UUIDField(binary=False)
```
To migrate all the uuids you need to touch each object and mark it as dirty eg:

```
# Doc definition
class Animal(Document):
   uuid = UUDField()# Mark all UUIDFields as dirty and save
for a in Animal.objects:
   a._mark_as_changed('uuid')
   a.save()
```
[An example test migration for UUIDFields is available on github.](https://github.com/MongoEngine/mongoengine/blob/master/tests/migration/uuidfield_to_binary.py)

#### **DecimalField**

DecimalFields now store floats - previously it was storing strings and that made it impossible to do comparisons when querying correctly.:

```
# Old code
class Person(Document):
   balance = DecimalField()
# New code
class Person(Document):
   balance = DecimalField(force_string=True)
```
To migrate all the DecimalFields you need to touch each object and mark it as dirty eg:

```
# Doc definition
class Person(Document):
   balance = DecimalField()
# Mark all DecimalField's as dirty and save
for p in Person.objects:
   p._mark_as_changed('balance')
   p.save()
```
Note: [DecimalField](#page-62-0)s have also been improved with the addition of precision and rounding. See  $DecimalField$ for more information.

[An example test migration for DecimalFields is available on github.](https://github.com/MongoEngine/mongoengine/blob/master/tests/migration/decimalfield_as_float.py)

#### **Cascading Saves**

To improve performance document saves will no longer automatically cascade. Any changes to a Document's references will either have to be saved manually or you will have to explicitly tell it to cascade on save:

```
# At the class level:
class Person(Document):
   meta = {'cascade': True}
# Or on save:
my_document.save(cascade=True)
```
#### **Storage**

Document and Embedded Documents are now serialized based on declared field order. Previously, the data was passed to mongodb as a dictionary and which meant that order wasn't guaranteed - so things like \$addToSet operations on [EmbeddedDocument](#page-51-0) could potentially fail in unexpected ways.

If this impacts you, you may want to rewrite the objects using the  $doc.maxk_as\_dirty('field')$  pattern described above. If you are using a compound primary key then you will need to ensure the order is fixed and match your EmbeddedDocument to that order.

#### **Querysets**

#### **Attack of the clones**

Querysets now return clones and should no longer be considered editable in place. This brings us in line with how Django's querysets work and removes a long running gotcha. If you edit your querysets inplace you will have to update your code like so:

```
# Old code:
mammals = Animal.objects(type="mammal")
mammals.filter(order="Carnivora") # Returns a cloned queryset that isn't.
˓→assigned to anything - so this will break in 0.8
[m for m in mammals] # This will return all mammals in 0.8 as.
˓→the 2nd filter returned a new queryset
# Update example a) assign queryset after a change:
mammals = Animal.objects(type="mammal")
carnivores = mammals.filter(order="Carnivora") # Reassign the new queryset so_{-}˓→filter can be applied
[m for m in carnivores] # This will return all carnivores
# Update example b) chain the queryset:
mammals = Animal. objects(type="mannal").filter(order="Carnivora") # The final
˓→queryset is assgined to mammals
[m for m in mammals] # This will
˓→return all carnivores
```
#### **Len iterates the queryset**

If you ever did *len(queryset)* it previously did a *count()* under the covers, this caused some unusual issues. As *len(queryset)* is most often used by *list(queryset)* we now cache the queryset results and use that for the length.

This isn't as performant as a *count()* and if you aren't iterating the queryset you should upgrade to use count:

```
# Old code
len(Animal.objects(type="mammal"))
# New code
Animal.objects(type="mammal").count()
```
#### **.only() now inline with .exclude()**

The behaviour of *.only()* was highly ambiguous, now it works in mirror fashion to *.exclude()*. Chaining *.only()* calls will increase the fields required:

```
# Old code
Animal.objects().only(['type', 'name']).only('name', 'order') # Would have.
˓→returned just `name`
# New code
Animal.objects().only('name')
# Note:
Animal.objects().only(['name']).only('order') # Now returns `name` *and* `order`
```
#### **Client**

PyMongo 2.4 came with a new connection client; [MongoClient](http://blog.mongodb.org/post/36666163412/introducing-mongoclient) and started the depreciation of the old Connection. MongoEngine now uses the latest *MongoClient* for connections. By default operations were *safe* but if you turned them off or used the connection directly this will impact your queries.

#### **Querysets**

#### **Safe**

*safe* has been depreciated in the new MongoClient connection. Please use *write\_concern* instead. As *safe* always defaulted as *True* normally no code change is required. To disable confirmation of the write just pass *{"w": 0}* eg:

```
# Old
Animal(name="Dinasour").save(safe=False)
# new code:
Animal(name="Dinasour").save(write_concern={"w": 0})
```
#### **Write Concern**

*write\_options* has been replaced with *write\_concern* to bring it inline with pymongo. To upgrade simply rename any instances where you used the *write\_option* keyword to *write\_concern* like so:

```
# Old code:
Animal(name="Dinasour").save(write_options={"w": 2})
# new code:
Animal(name="Dinasour").save(write_concern={"w": 2})
```
#### **Indexes**

Index methods are no longer tied to querysets but rather to the document class. Although *Query-Set.\_ensure\_indexes* and *QuerySet.ensure\_index* still exist. They should be replaced with [ensure\\_indexes\(\)](#page-48-0) / [ensure\\_index\(\)](#page-48-1).

#### **SequenceFields**

[SequenceField](#page-67-0) now inherits from *BaseField* to allow flexible storage of the calculated value. As such MIN and MAX settings are no longer handled.

### **0.6 to 0.7**

#### **Cascade saves**

Saves will raise a *FutureWarning* if they cascade and cascade hasn't been set to True. This is because in 0.8 it will default to False. If you require cascading saves then either set it in the *meta* or pass via *save* eg

```
# At the class level:
class Person(Document):
   meta = {'cascade': True}
# Or in code:
my_document.save(cascade=True)
```
Note: Remember: cascading saves **do not** cascade through lists.

#### **ReferenceFields**

ReferenceFields now can store references as ObjectId strings instead of DBRefs. This will become the default in 0.8 and if *dbref* is not set a *FutureWarning* will be raised.

To explicitly continue to use DBRefs change the *dbref* flag to True

```
class Person(Document):
    groups = ListField(ReferenceField(Group, dbref=True))
```
To migrate to using strings instead of DBRefs you will have to manually migrate

```
# Step 1 - Migrate the model definition
class Group(Document):
    author = ReferenceField(User, dbref=False)
    members = ListField(ReferenceField(User, dbref=False))
# Step 2 - Migrate the data
for g in Group.objects():
    q.author = q.author
    g.members = g.members
    g.save()
```
#### **item\_frequencies**

In the 0.6 series we added support for null / zero / false values in item\_frequencies. A side effect was to return keys in the value they are stored in rather than as string representations. Your code may need to be updated to handle native types rather than strings keys for the results of item frequency queries.

#### **BinaryFields**

Binary fields have been updated so that they are native binary types. If you previously were doing *str* comparisons with binary field values you will have to update and wrap the value in a *str*.

### **0.5 to 0.6**

Embedded Documents - if you had a *pk* field you will have to rename it from *\_id* to *pk* as pk is no longer a property of Embedded Documents.

Reverse Delete Rules in Embedded Documents, MapFields and DictFields now throw an InvalidDocument error as they aren't currently supported.

Document.\_get\_subclasses - Is no longer used and the class method has been removed.

Document.objects.with\_id - now raises an InvalidQueryError if used with a filter.

FutureWarning - A future warning has been added to all inherited classes that don't define allow inheritance in their meta.

You may need to update pyMongo to 2.0 for use with Sharding.

#### **0.4 to 0.5**

There have been the following backwards incompatibilities from 0.4 to 0.5. The main areas of changed are: choices in fields, map\_reduce and collection names.

#### **Choice options:**

Are now expected to be an iterable of tuples, with the first element in each tuple being the actual value to be stored. The second element is the human-readable name for the option.

#### **PyMongo / MongoDB**

map reduce now requires pymongo 1.11+- The pymongo *merge\_output* and *reduce\_output* parameters, have been depreciated.

More methods now use map reduce as db.eval is not supported for sharding as such the following have been changed:

- $sum()$
- [average\(\)](#page-53-0)
- item frequencies()

#### **Default collection naming**

Previously it was just lowercase, it's now much more pythonic and readable as it's lowercase and underscores, previously

```
class MyAceDocument(Document):
    pass
MyAceDocument._meta['collection'] == myacedocument
```
In 0.5 this will change to

```
class MyAceDocument(Document):
   pass
MyAceDocument._get_collection_name() == my_ace_document
```
To upgrade use a Mixin class to set meta like so

```
class BaseMixin(object):
   meta = {'collection': lambda c: c.__name__.lower()
    }
class MyAceDocument(Document, BaseMixin):
   pass
MyAceDocument._get_collection_name() == "myacedocument"
```
Alternatively, you can rename your collections eg

```
from mongoengine.connection import _get_db
from mongoengine.base import _document_registry
def rename_collections():
   db = \text{get}_db()failure = False
   collection_names = [d._get_collection_name()
                       for d in _document_registry.values()]
    for new_style_name in collection_names:
       if not new_style_name: # embedded documents don't have collections
           continue
        old_style_name = new_style_name.replace('_', '')
        if old_style_name == new_style_name:
            continue # Nothing to do
        existing = db.collection_names()
        if old_style_name in existing:
           if new_style_name in existing:
                failure = True
                print "FAILED to rename: %s to %s (already exists)" % (
                    old_style_name, new_style_name)
            else:
                db[old_style_name].rename(new_style_name)
                print "Renamed: %s to %s" % (old_style_name,
                                              new style name)
    if failure:
       print "Upgrading collection names failed"
    else:
       print "Upgraded collection names"
```
#### **mongodb 1.8 > 2.0 +**

It's been reported that indexes may need to be recreated to the newer version of indexes. To do this drop indexes and call ensure\_indexes on each model.

# **Django Support**

Note: Django support has been split from the main MongoEngine repository. The *legacy* Django extension may be found bundled with the 0.9 release of MongoEngine.

# **Help Wanted!**

The MongoEngine team is looking for help contributing and maintaining a new Django extension for Mongo-Engine! If you have Django experience and would like to help contribute to the project, please get in touch on the [mailing list](http://groups.google.com/group/mongoengine-users) or by simply contributing on [GitHub.](https://github.com/MongoEngine/django-mongoengine)

# CHAPTER 5

Indices and tables

- genindex
- modindex
- search

Python Module Index

# m

mongoengine.queryset, [50](#page-53-1)
#### Index

### Symbols

- \_\_call\_\_() (mongoengine.queryset.QuerySet method), [50](#page-53-0)
- \_\_call\_\_() (mongoengine.queryset.QuerySetNoCache method), [57](#page-60-0)
- \_import\_class() (in module mongoengine.common), [70](#page-73-0)

## A

- aggregate() (mongoengine.queryset.QuerySet method), [50](#page-53-0)
- all() (mongoengine.queryset.QuerySet method), [50](#page-53-0)
- all\_fields() (mongoengine.queryset.QuerySet method), [50](#page-53-0)
- as\_pymongo() (mongoengine.queryset.QuerySet method), [50](#page-53-0)
- average() (mongoengine.queryset.QuerySet method), [50](#page-53-0)

## B

BaseField (class in mongoengine.base.fields), [58](#page-61-0)

batch\_size() (mongoengine.queryset.QuerySet method), [50](#page-53-0)

BinaryField (class in mongoengine.fields), [64](#page-67-0) BooleanField (class in mongoengine.fields), [59](#page-62-0)

# $\mathcal{C}$

cache() (mongoengine.queryset.QuerySetNoCache method), [58](#page-61-0) CachedReferenceField (class in mongoengine.fields), [64](#page-67-0) cascade\_save() (mongoengine.Document method), [45](#page-48-0) clone() (mongoengine.queryset.QuerySet method), [51](#page-54-0) comment() (mongoengine.queryset.QuerySet method), [51](#page-54-0) compare\_indexes() (mongoengine.Document class method), [45](#page-48-0) ComplexDateTimeField (class in mongoengine.fields), [61](#page-64-0) connect() (in module mongoengine), [43](#page-46-0) count() (mongoengine.base.datastructures.EmbeddedDocumentdla() (mongoengine.queryset.QuerySet method), method), [68](#page-71-0) count() (mongoengine.queryset.QuerySet method), [51](#page-54-0) create() (mongoengine.base.datastructures.EmbeddedDocumentList [52](#page-55-0) method), [69](#page-72-0) engine.fields), [61](#page-64-0) EmbeddedDocumentList (class in mongoengine.base.datastructures), [68](#page-71-0) EmbeddedDocumentListField (class in mongoengine.fields), [62](#page-65-0) ensure\_index() (mongoengine.Document class method), [45](#page-48-0) ensure\_index() (mongoengine.queryset.QuerySet method), [51](#page-54-0) ensure\_indexes() (mongoengine.Document class method), [45](#page-48-0) method), [69](#page-72-0) [51](#page-54-0) exec\_js() (mongoengine.queryset.QuerySet method),

create() (mongoengine.queryset.QuerySet method), [51](#page-54-0) create index() (mongoengine.Document class method), [45](#page-48-0)

#### $\mathsf{D}$

DateTimeField (class in mongoengine.fields), [60](#page-63-0) DecimalField (class in mongoengine.fields), [59](#page-62-0) delete() (mongoengine.base.datastructures.EmbeddedDocumentList method), [69](#page-72-0) delete() (mongoengine.Document method), [45](#page-48-0) delete() (mongoengine.queryset.QuerySet method), [51](#page-54-0) DictField (class in mongoengine.fields), [63](#page-66-0) distinct() (mongoengine.queryset.QuerySet method), [51](#page-54-0) Document (class in mongoengine), [44](#page-47-0) drop\_collection() (mongoengine.Document class method), [45](#page-48-0) DynamicDocument (class in mongoengine), [48](#page-51-0) DynamicEmbeddedDocument (class in mongoengine), [48](#page-51-0) DynamicField (class in mongoengine.fields), [62](#page-65-0)

## E

EmailField (class in mongoengine.fields), [59](#page-62-0) EmbeddedDocument (class in mongoengine), [48](#page-51-0) EmbeddedDocumentField (class in mongoexclude() (mongoengine.base.datastructures.EmbeddedDocumentList explain() (mongoengine.queryset.QuerySet method), [52](#page-55-0)

### F

FieldDoesNotExist (class in mongoengine), [49](#page-52-0) fields() (mongoengine.queryset.QuerySet method), [52](#page-55-0) FileField (class in mongoengine.fields), [64](#page-67-0) filter() (mongoengine.base.datastructures.EmbeddedDocum http://teld (class in mongoengine.fields), [67](#page-70-0) method), [69](#page-72-0) filter() (mongoengine.queryset.QuerySet method), [52](#page-55-0) method), [69](#page-72-0) first() (mongoengine.queryset.QuerySet method), [52](#page-55-0) FloatField (class in mongoengine.fields), [59](#page-62-0) from\_json() (mongoengine.queryset.QuerySet method), [52](#page-55-0)

## G

GenericEmbeddedDocumentField (class in mongoengine.fields), [61](#page-64-0)

GenericReferenceField (class in mongoengine.fields), [64](#page-67-0)

GeoPointField (class in mongoengine.fields), [66](#page-69-0)

get() (mongoengine.base.datastructures.EmbeddedDocumentList method), [69](#page-72-0) get() (mongoengine.queryset.QuerySet method), [53](#page-56-0)

GridFSError (class in mongoengine.fields), [68](#page-71-0) GridFSProxy (class in mongoengine.fields), [68](#page-71-0)

### H

hint() (mongoengine.queryset.QuerySet method), [53](#page-56-0)

#### I

ImageField (class in mongoengine.fields), [64](#page-67-0)

ImageGridFsProxy (class in mongoengine.fields), [68](#page-71-0) ImproperlyConfigured (class in mongoengine.fields), [68](#page-71-0)

in\_bulk() (mongoengine.queryset.QuerySet method), [53](#page-56-0)

insert() (mongoengine.queryset.QuerySet method), [53](#page-56-0) IntField (class in mongoengine.fields), [59](#page-62-0)

item\_frequencies() (mongoengine.queryset.QuerySet method), [53](#page-56-0)

#### L

limit() (mongoengine.queryset.QuerySet method), [54](#page-57-0) LineStringField (class in mongoengine.fields), [67](#page-70-0) list indexes() (mongoengine.Document class method), [45](#page-48-0) ListField (class in mongoengine.fields), [62](#page-65-0)

LongField (class in mongoengine.fields), [59](#page-62-0)

#### M

map reduce() (mongoengine.queryset.QuerySet method), [54](#page-57-0)

MapField (class in mongoengine.fields), [63](#page-66-0)

MapReduceDocument (class in mongoengine.document), [48](#page-51-0)

first() (mongoengine.base.datastructures.EmbeddedDocumentLinisttaclass (mongoengine.DynamicDocument atmethod), [54](#page-57-0) modify() (mongoengine.Document method), [46](#page-49-0) modify() (mongoengine.queryset.QuerySet method), [54](#page-57-0) mongoengine.queryset (module), [50](#page-53-0) MultiLineStringField (class in mongoengine.fields), [67](#page-70-0) MultiPolygonField (class in mongoengine.fields), [68](#page-71-0) my\_metaclass (mongoengine.Document attribute), [46](#page-49-0) tribute), [48](#page-51-0) my\_metaclass (mongoengine.DynamicEmbeddedDocument attribute), [48](#page-51-0) my metaclass (mongoengine.EmbeddedDocument attribute), [48](#page-51-0)

max\_time\_ms() (mongoengine.queryset.QuerySet

### N

next() (mongoengine.queryset.QuerySet method), [55](#page-58-0) no\_cache() (mongoengine.queryset.QuerySet method), [55](#page-58-0) no\_dereference (class in mongo-

engine.context\_managers), [50](#page-53-0)

no\_dereference() (mongoengine.queryset.QuerySet method), [55](#page-58-0)

no\_sub\_classes() (mongoengine.queryset.QuerySet method), [55](#page-58-0)

none() (mongoengine.queryset.QuerySet method), [55](#page-58-0)

### O

object (mongoengine.document.MapReduceDocument attribute), [48](#page-51-0)

ObjectIdField (class in mongoengine.fields), [65](#page-68-0)

objects (Document attribute), [45](#page-48-0)

only() (mongoengine.queryset.QuerySet method), [55](#page-58-0)

order\_by() (mongoengine.queryset.QuerySet method), [55](#page-58-0)

### P

pk (mongoengine.Document attribute), [46](#page-49-0) PointField (class in mongoengine.fields), [66](#page-69-0) PolygonField (class in mongoengine.fields), [67](#page-70-0)

## $\Omega$

query\_counter (class in mongoengine.context\_managers), [50](#page-53-0) QuerySet (class in mongoengine.queryset), [50](#page-53-0) queryset manager() (in module mongoengine.queryset), [58](#page-61-0) QuerySetNoCache (class in mongoengine.queryset), [57](#page-60-0)

#### R

read\_preference() (mongoengine.queryset.QuerySet method), [55](#page-58-0)

ReferenceField (class in mongoengine.fields), [63](#page-66-0) register\_connection() (in module mongoengine), [43](#page-46-0)

- register delete rule() (mongoengine.Document class method), [46](#page-49-0) reload() (mongoengine.Document method), [46](#page-49-0)
- rewind() (mongoengine.queryset.QuerySet method), [55](#page-58-0)

### S

save() (mongoengine.base.datastructures.EmbeddedDocumentList method), [69](#page-72-0) save() (mongoengine.Document method), [46](#page-49-0) scalar() (mongoengine.queryset.QuerySet method), [55](#page-58-0) search\_text() (mongoengine.queryset.QuerySet method), [56](#page-59-0) select\_related() (mongoengine.Document method), [47](#page-50-0) select\_related() (mongoengine.queryset.QuerySet method), [56](#page-59-0) SequenceField (class in mongoengine.fields), [64](#page-67-0) skip() (mongoengine.queryset.QuerySet method), [56](#page-59-0) slave\_okay() (mongoengine.queryset.QuerySet method), [56](#page-59-0) snapshot() (mongoengine.queryset.QuerySet method), [56](#page-59-0) SortedListField (class in mongoengine.fields), [63](#page-66-0) StringField (class in mongoengine.fields), [58](#page-61-0) sum() (mongoengine.queryset.QuerySet method), [56](#page-59-0) switch collection (class in mongoengine.context\_managers), [49](#page-52-0) switch\_collection() (mongoengine.Document method), [47](#page-50-0) switch db (class in mongoengine.context managers), [49](#page-52-0) switch\_db() (mongoengine.Document method), [47](#page-50-0)

## T

- timeout() (mongoengine.queryset.QuerySet method), [56](#page-59-0)
- to dbref() (mongoengine.Document method), [48](#page-51-0)
- to dict() (mongoengine.ValidationError method), [49](#page-52-0)
- to\_json() (mongoengine.queryset.QuerySet method), [56](#page-59-0)

## $\mathbf{U}$

update() (mongoengine.base.datastructures.EmbeddedDocumentList method), [69](#page-72-0) update() (mongoengine.Document method), [48](#page-51-0) update() (mongoengine.queryset.QuerySet method), [56](#page-59-0) update\_one() (mongoengine.queryset.QuerySet method), [56](#page-59-0) upsert\_one() (mongoengine.queryset.QuerySet method), [57](#page-60-0) URLField (class in mongoengine.fields), [58](#page-61-0) using() (mongoengine.queryset.OuerySet method), [57](#page-60-0) UUIDField (class in mongoengine.fields), [65](#page-68-0)

#### $\overline{V}$

ValidationError (class in mongoengine), [49](#page-52-0) values\_list() (mongoengine.queryset.QuerySet method), [57](#page-60-0)

#### W

where() (mongoengine.queryset.QuerySet method), [57](#page-60-0) with id() (mongoengine.queryset.QuerySet method), [57](#page-60-0)